# COMPUTER HARDWARE AND NETWORK TECHNOLOGY TRAINING SYSTEMS **Making Technology Visible**

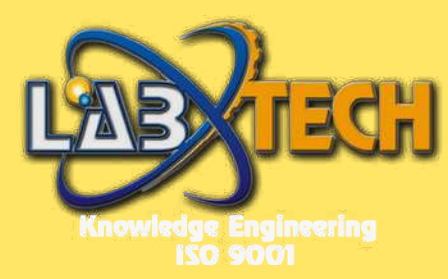

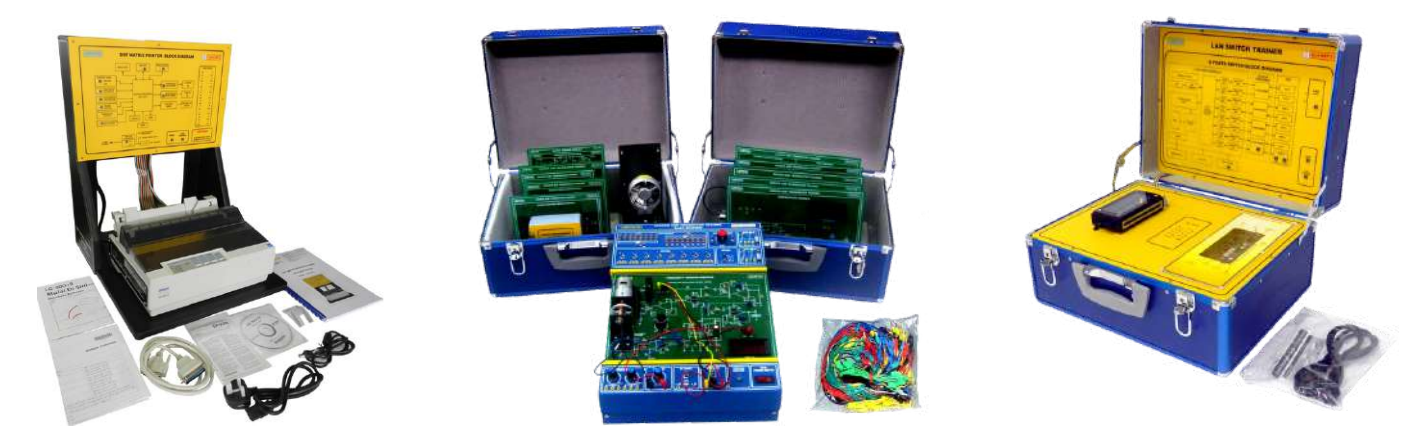

*Also Featuring Classroom 21 System for Blended Learning*

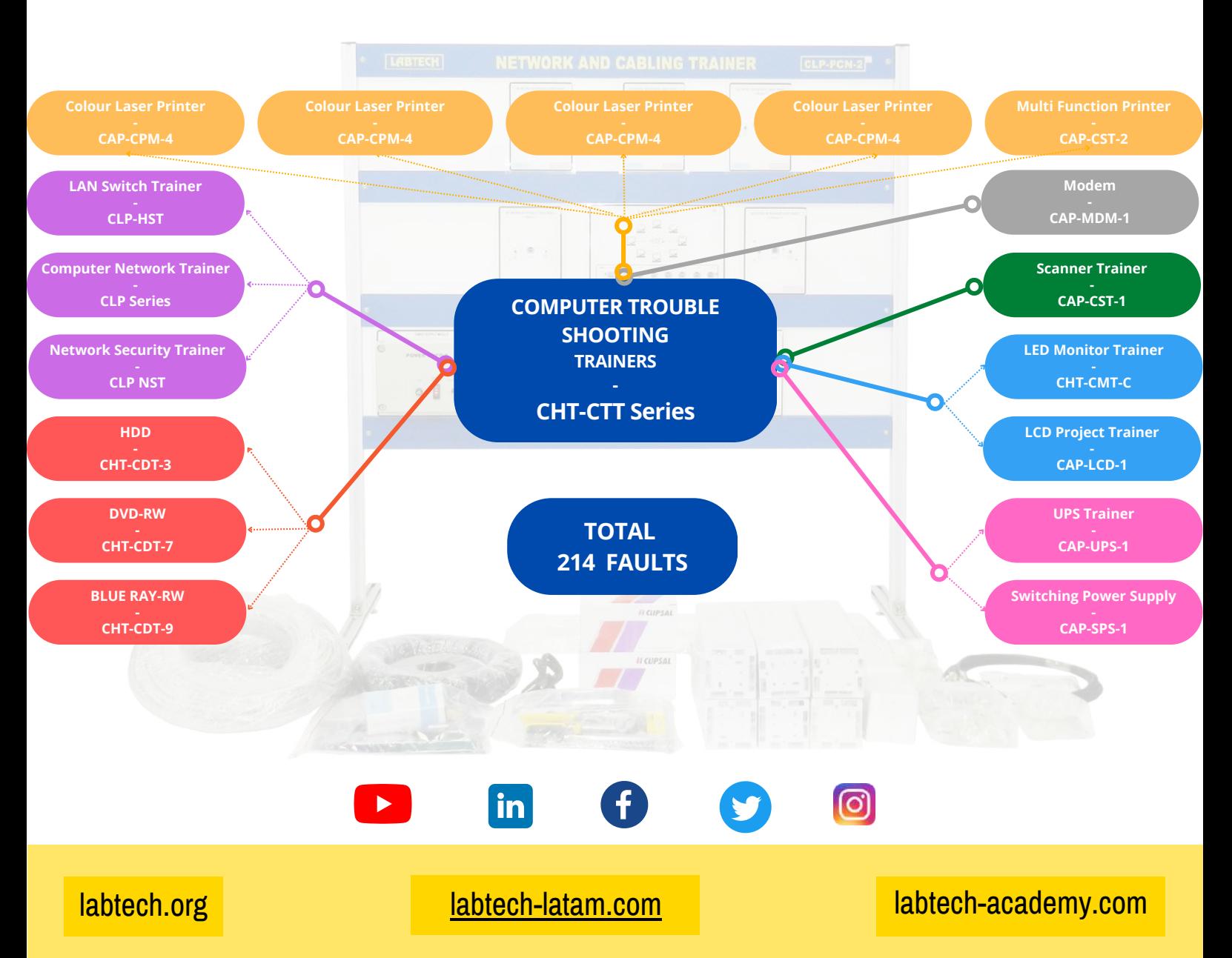

# **LABTECH PROFILE**

## LABTECH – the International Technical Educational Company

LABTECH was formed over 30 years ago and is one of the largest Technical and Vocational educational systems designers and manufacturers in the world. Labtech's prime focus is to provide comprehensive 21st century skills infused technical and engineering learning solutions for Vocational Technical Schools, Polytechnics, Universities and Training Institutions. The development of LABTECH has been guided by professional educators from North America, Europe and Asia that have many years of experience in the field of international education.

Our Systems Approach design philosophy of "Making Technology Visible" is based on modular learning platforms and exposing key functional systems so as to clearly demonstrate the underlying technologies. We allow students to get close to technology by adopting a "hands-on" approach to training that combines theory as well as practical experiments. The result of this is that students have a clearer understanding of how technology works and its applications to industry and the work place. Many of our trainers have Fault Insertion systems that simulate common real-world faults with troubleshooting solutions facilitating real hands-on skills. Our Modular educational approach enables us to create systematic integrated solutions for varying syllabus levels, ranging from occupational skills standards and upwards to university degrees in engineering.

LABTECH has developed over 1.000 major training products which form a systematic educational program and we have exported these to over 90 countries worldwide. The technical training systems that LABTECH manufactures are made to International standards of quality and we are ISO 9001 certified in eight areas including educational research and development. LABTECH has a comprehensive R&D department and a sophisticated range of manufacturing equipment. LABTECH can assist training institution or projects by offering a complete service for equipping technology workshops or laboratories in our key technology areas including provision of training systems, educational aids, models, support tools and testing equipment.

Our training manuals are comprehensive teaching and learning guides which are student-centric and oriented for self-studies. The manuals include information on applied theory; related engineering information; set-up & operation; skills focused experiments; schematics & diagrams; along with troubleshooting solutions. We have active cooperative programs with leading educational and industrial institutions within our region who work together with us in our product research and development. Our trainers incorporate the latest technology so that education may keep pace with the changing economy.

Our manufacturing base is strategically located in a Free Trade Zone location on Batam Island nearby Singapore which allows us to easily ship all over the world. We also have marketing and distribution offices in Singapore, Malaysia, Jakarta, Australia, UK, and Jordan in order to facilitate communications, service support and financial transactions with our customer's world wide. We also have representatives in dozens of countries who act as our local partners on project implementation. Our unique international corporate structure allows us to globally market high quality products and services at reasonable costs.

### **Industry & Technology Partnerships and Memberships**

Labtech has a network of industry and technology partners that enables us to widen our product offerings and better align our objectives with the end result of producing employable skills. Partnering with some of the most innovative technology companies in the world, including Microsoft and Intel. We are also members of ISTE (International Society of Technology in Education), CompTIA (Computing Technology Industry Association), IVETA (International Vocational Education & Training Association), Worlddidac. We also produce training systems for Toyota and for Schneider Electric This global network makes us uniquely aligned to meet the needs of educational institutions around the globe.

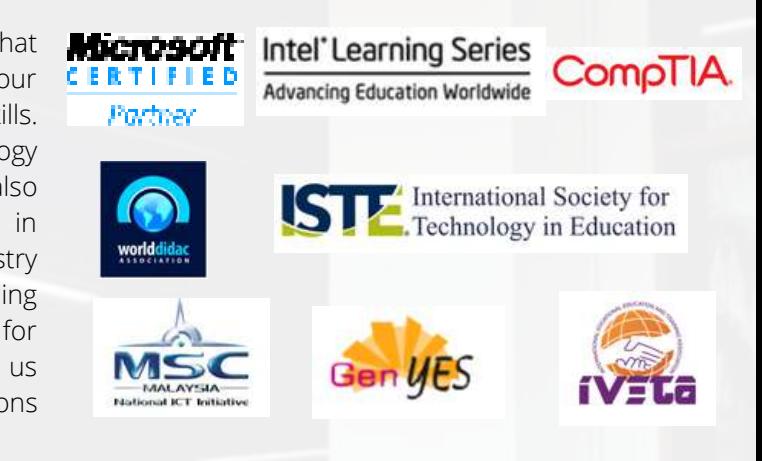

# **INTRODUCTION**

# Computer Information Technology

Labtech produces one of the most comprehensive lines of training equipment for Information Communication Technology. Computer training is always a challenge, as the technology as advancing so rapidly. The Labtech product lines are updated every year to bring the latest technology to the classrooms.

Our trainers focus on providing releveant skills to computer hardware and software technicians and engineering students. They cover all aspects of computer assembly, Troubleshooting, Diagnostics, Maintenance and Repair. Teh training courses follow closely to the "A+" and "Network+" Certification Standards from CompTIA, which have become the world's benchmarked standards for IT training.

### **CLASSROOM 21 CMS-21st CENTURY EDUCATIONAL PLATFORM FOR BLENDED LEARNING**

### **Classromm Management System and Language Laboratory**

Classroom 21 CMS is 21st Century learning platform from Labtech that addresses the growing needs of educators to control multimedia labs and enhance their use and educational value. It is a modular software system that can be expanded from a comprehensive classroom management system (CMS) into a full featured language lab that is second to none. The Classroom CMS emulates many Web 2.0 technologies such as chat and video conferencing (Skype) without having to utilize the internet. It is a true 21st Century Educational Platform that can control the classroom, regulate access to the internet, and also lauch educational programs and learning activities. The program is available in a number of upgradable formats.

# <span id="page-3-0"></span>**CONTENTS**

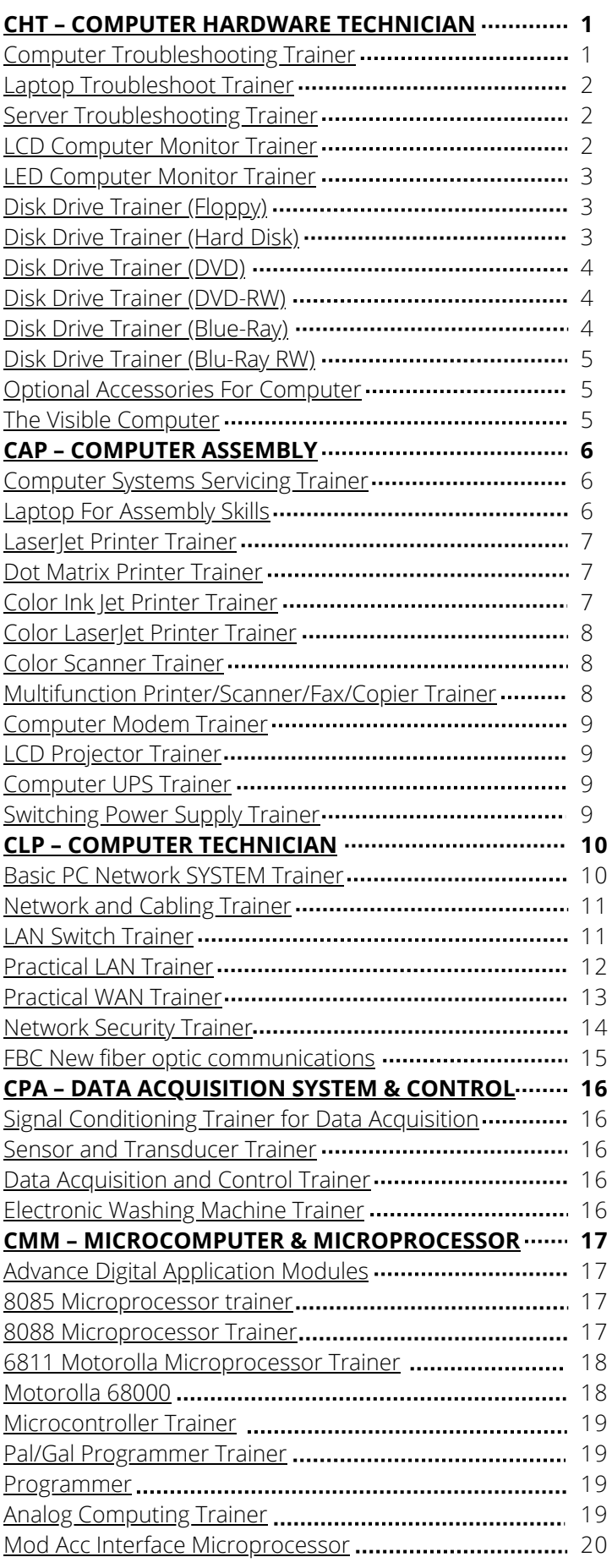

<span id="page-4-0"></span>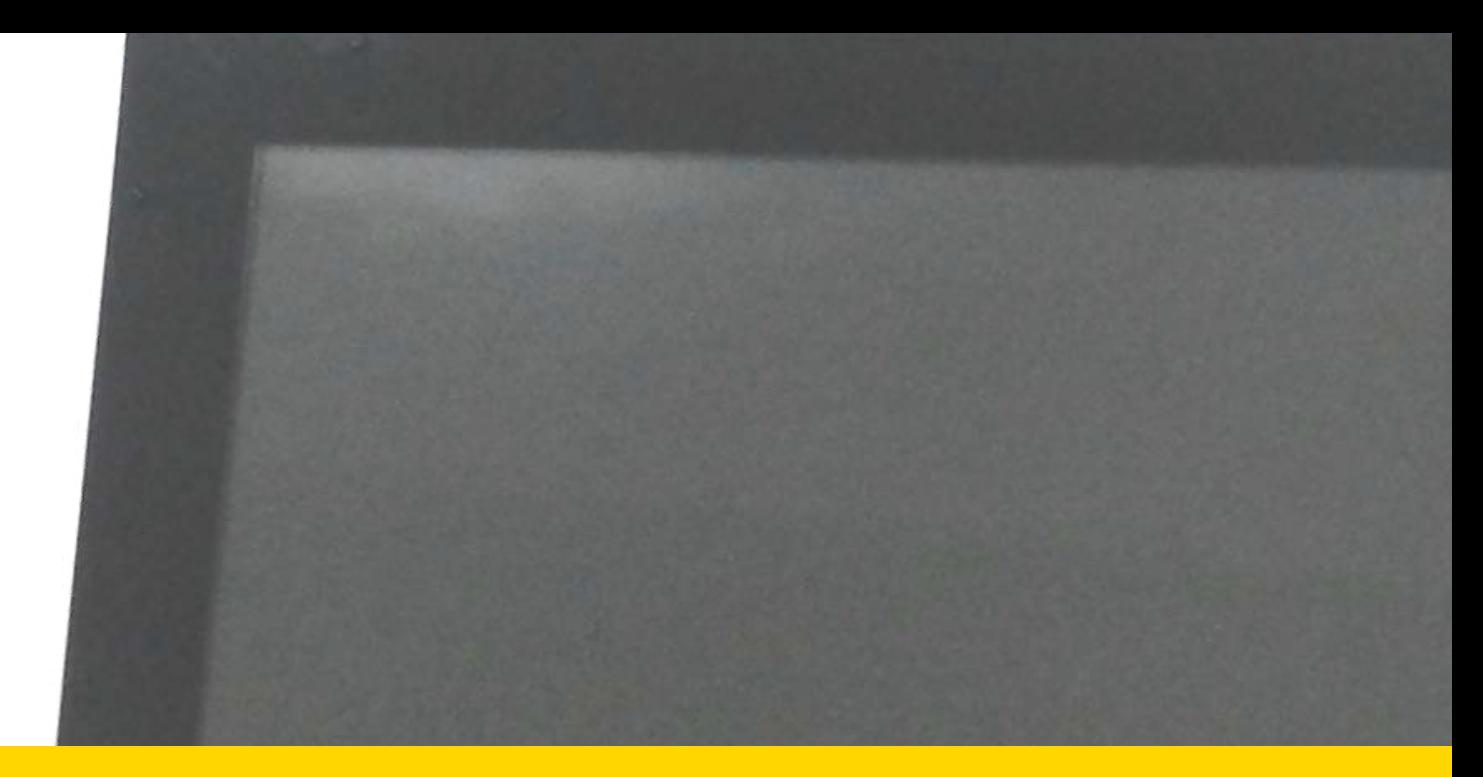

# **CHT – COMPUTER HARDWARE [TECHNICIAN](#page-3-0)**

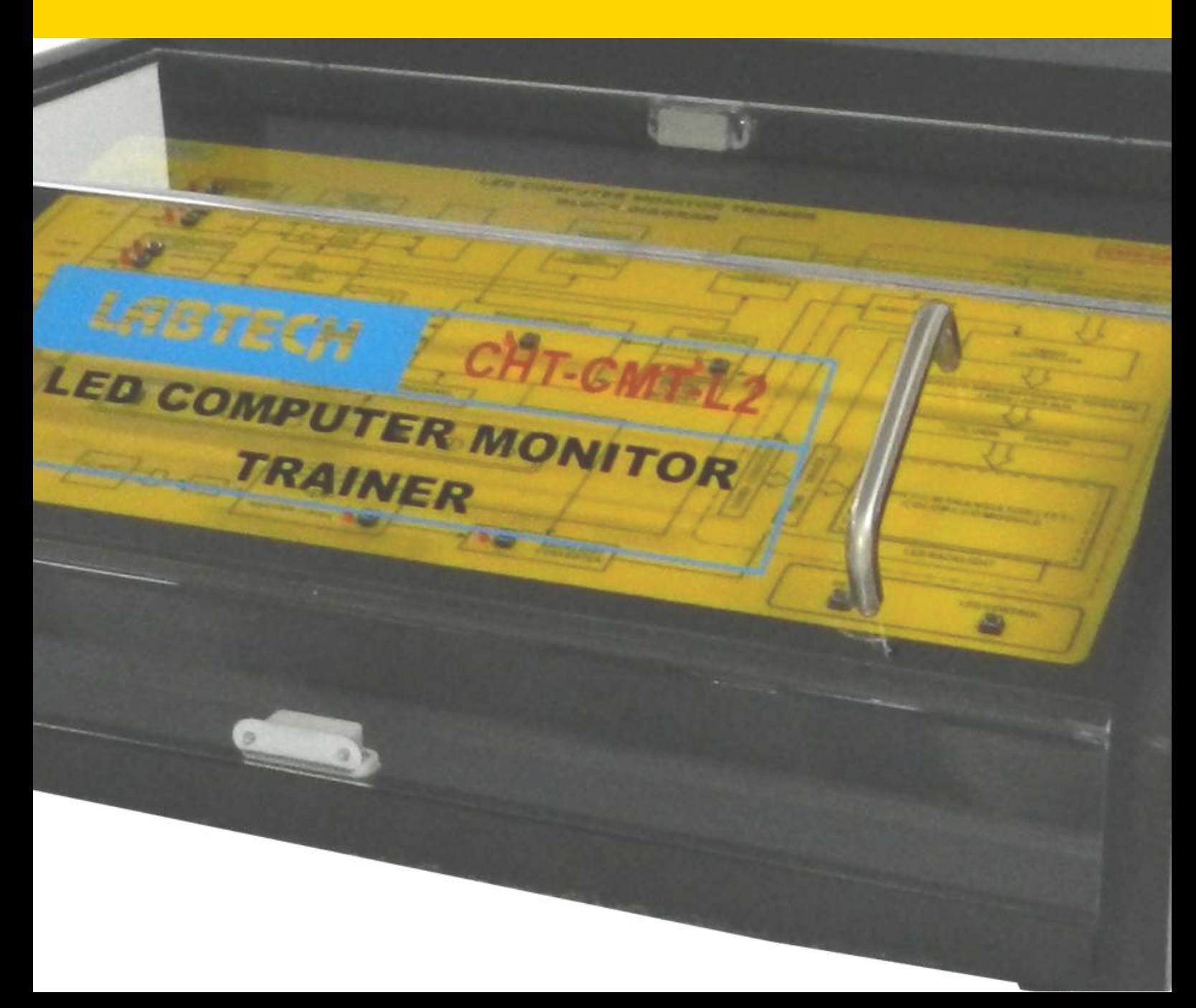

### **CHT – COMPUTER HARDWARE TECHNICIAN**

<span id="page-5-0"></span>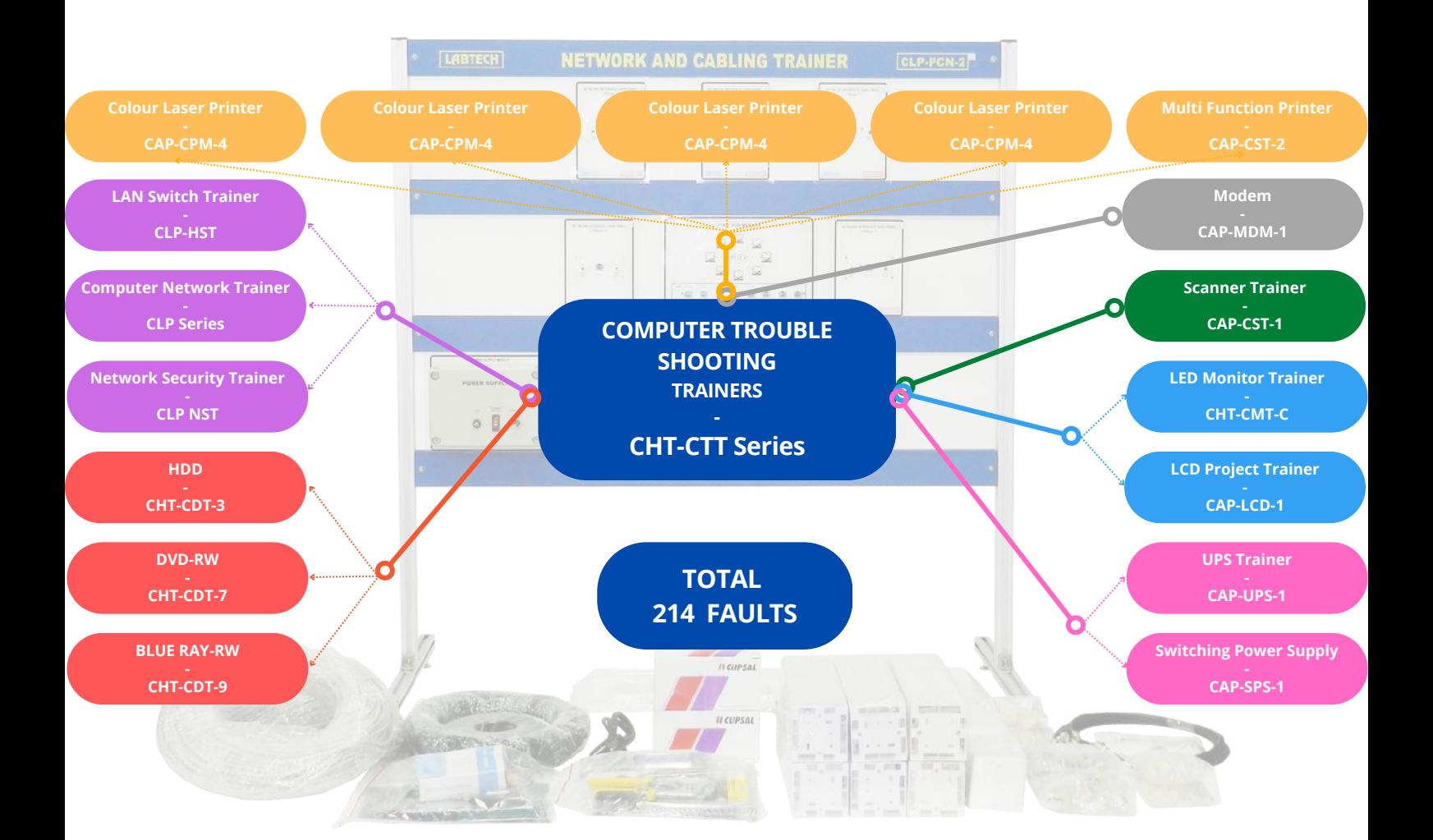

### **[COMPUTER TROUBLESHOOTING TRAINER](#page-3-0)**

### **Model Number : CHT-CTT**

- Identify basic procedures for adding and removing field replaceable modules. Configure and apply BIOS setting.
- Identify motherboard components, their purposes, and properties.
- Differentiate among various CPU types and features and select the appropriate  $\bullet$ configuration.
- Identify common symptoms and problems associated with each module and how to troubleshoot and isolate the problems.
- Given a scenario, use appropriate safety procedures.
- How to identify and use various types of preventive maintenance products and procedures.
- Explain environmental impacts and the purpose of environmental controls.
- Compare and contrast the features and requirements of various Microsoft Operating Systems.
- How to identify and use varios types of preventive mainta=enance producrts and procedures.

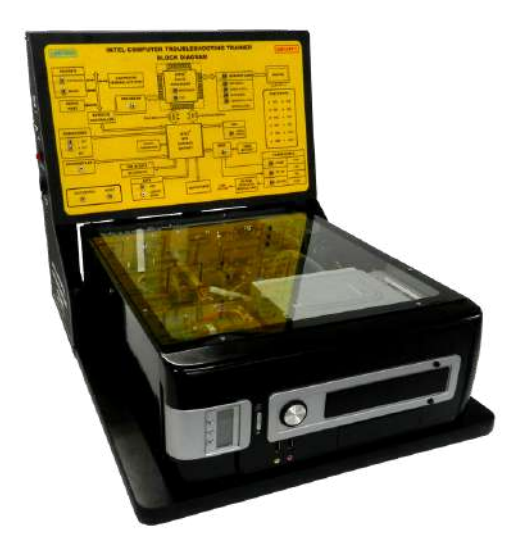

<span id="page-6-0"></span>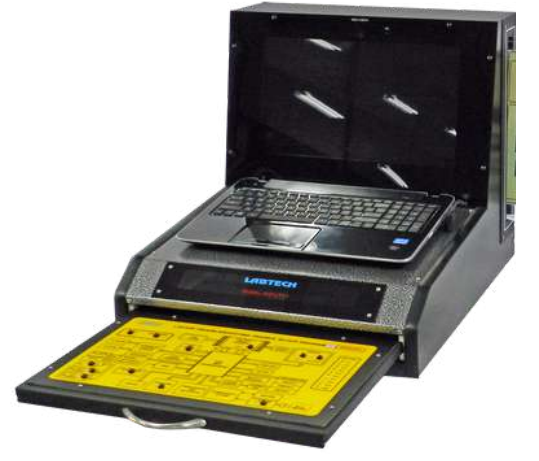

### **[LAPTOP TROUBLESHOOTING TRAINER](#page-3-0)**

#### **Model Number : CHT-LTT-1**

#### **Educational Objectives:**

- Install and configure laptop hardware and components.
- Compare and contrast the components within the display of a laptop.
- Compare and contrast laptop features.
- Given a scenario, use appropriate safety procedures.
- Explain environmental impacts and the purpose of environmental controls.
- Explain the basic features of mobile operating systems. Compare and contrast methods for securing mobile devices.
- Given a scenario, explain the troubleshooting theory.
- Given a scenario, troubleshoot common problems related to common symptoms with appropriate tools.
- Given a scenario, troubleshoot operating system problems with appropriate tools.
- Given a scenario, troubleshoot common security issues with appropriate tools and best practices.
- Given a scenario, troubleshoot and repair common laptop issues, while adhering to the appropriate procedures.
- Understanding common Safety instruction for laptops.

### **[SERVER TROUBLESHOOTING TRAINER](#page-3-0)**

### **Model Number : CHT-STT**

#### **CHT-STT-W : Windows Base OS**

#### **Educational Objectives:**

- Experiment with Power Supply, Processor, Bios Setting, Cooling System and Fan Controller, Optical Disk Drive, Esata, Network Device, Serial Port, Usb ( Universal Serial Bus), Hard-disk, Vga.
- Configuring IP Address, Configure Ldap Using Yast, DNS Server, Samba Server.
- Configuring Printer Using Internet Printing Server (ipp) and Document Service.
- Managing Users, Group and Permissions, Firewall.
- Configuring DHCP Server, Web Server, FTP Server.
- Virtual Network Computing (VNC) Remote Administration, Virtualization With Xen, KVM.
- Raid 1 (disk Mirroring), Creating/Restoring A Syste Backup Using Yast.
- System Monitoring.
- Troubleshooting common problems.

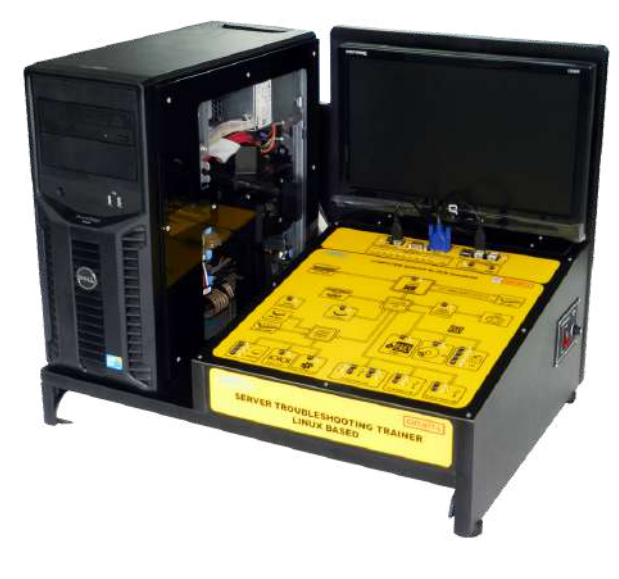

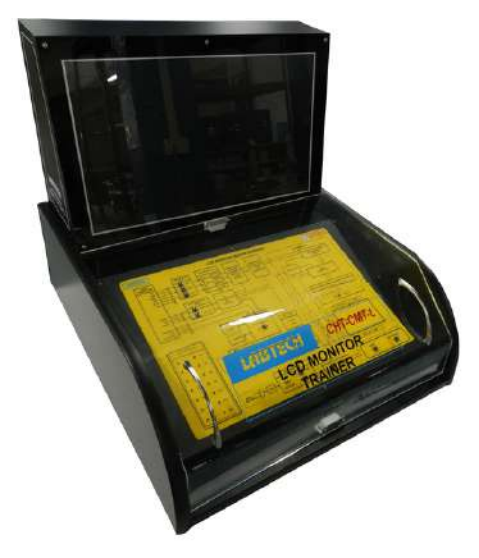

### **[LCD COMPUTER MONITOR TRAINER](#page-3-0)**

#### **Model Number : CHT-CMT-L**

The teaching program is designed to follow the service procedures as recommended by the manufacturer and uses the factory service manual in conjuction with student job sheets along with a text on servicing and theory. Each trainer comes with complete courseware as follows: Factory service manual with detailed circuit board schematic diagram and Student job sheets with fault guide and wiring diagram.

- Understanding history computer LCD display.
- Knowledge of computer LCD display theory, block, and circuits.
- Understanding AC to DC Switching power supply, VGA input circuits.
- Understanding differentiate transmitter and receiver circuits.
- Understanding of Pixel control, Rows and Columns refreshing, Back lit circuits, control, and Safety concern.
- Troubleshooting common problems.

### <span id="page-7-0"></span>**[LED COMPUTER MONITOR TRAINER](#page-3-0)**

### **Model Number : CHT-CMT-L2**

The teaching program is designed to follow the service procedures as recommended by the manufacturer and uses the factory service manual in conjuction with student job sheets along with a text on servicing and theory. Each trainer comes with complete courseware as follows: Factory service manual with detailed circuit board schematic diagram and Student job sheets with fault guide and wiring diagram.

#### **Educational Objectives:**

- Understanding history computer LED display.
- Knowledge of computer LED display theory, block, and circuits.
- Understanding AC to DC Switching power supply, VGA input circuits.
- Understanding differentiate transmitter and receiver circuits.
- Understanding of Pixel control, Rows and Columns refreshing, Back lit circuits, control, and Safety concern.
- Troubleshooting common problems.

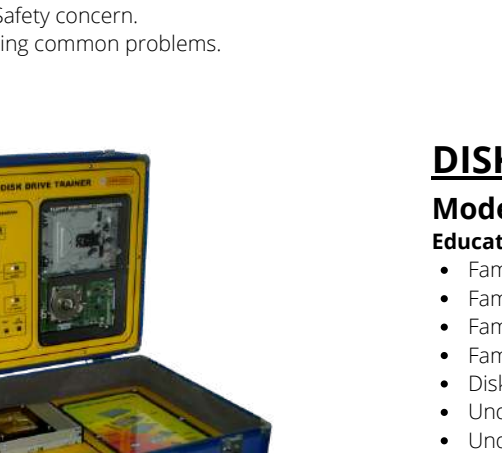

## **[DISK DRIVE TRAINNER \(FLOPPY\)](#page-3-0)**

### **Model Number : CHT-CDT-1**

#### **Educational Objectives:**

- Familiarization with HDD/optical device used by computer system.
- Familiarization disk drive hardware, component and features.
- Familiarization disk drive format standard.
- Familiarization disk drive burning progress.
- Disk drive organization, partition arrangement, file recovery concept.
- Understanding disk drive block diagram.
- Understanding disk drive fault symptom.
- Disk drive troubleshooting the power supply.
- $\bullet$ Disk drive troubleshooting the loading motor.
- Disk drive troubleshooting the slide motor.
- Disk drive troubleshooting the spindle motor.
- Disk drive troubleshooting the motor driver.
- Disk drive troubleshooting the RF amplifer.
- Disk drive troubleshooting the interface.

### **[DISK DRIVE TRAINNER \(HARD DISK\)](#page-3-0)**

### **Model Number : CHT-CDT-3**

- Familiarization with HDD/optical device used by computer system.  $\bullet$
- Familiarization disk drive hardware, component and features.
- Familiarization disk drive format standard.
- $\bullet$ Familiarization disk drive burning progress.
- Disk drive organization, partition arrangement, file recovery concept.  $\bullet$
- Understanding disk drive block diagram.  $\bullet$
- Understanding disk drive fault symptom.
- Disk drive troubleshooting the power supply.
- Disk drive troubleshooting the loading motor.
- Disk drive troubleshooting the slide motor.
- Disk drive troubleshooting the spindle motor.
- Disk drive troubleshooting the motor driver.
- Disk drive troubleshooting the RF amplifer.
- Disk drive troubleshooting the interface.

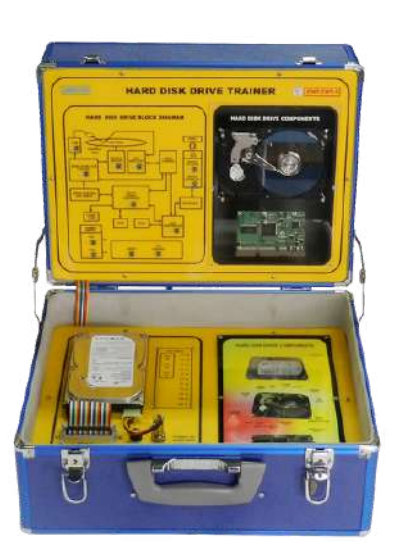

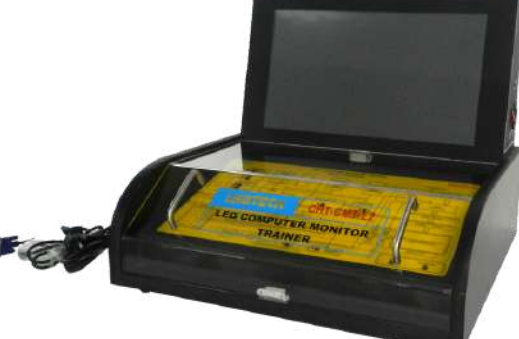

<span id="page-8-0"></span>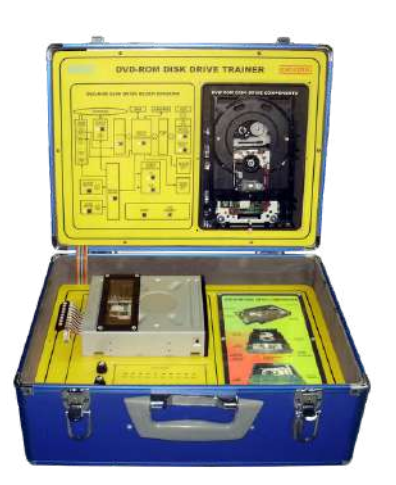

### **[DISK DRIVE TRAINNER \(DVD\)](#page-3-0)**

### **Model Number : CHT-CDT-6**

#### **Educational Objectives:**

- Familiarization with HDD/optical device used by computer system.
- Familiarization disk drive hardware, component and features.
- Familiarization disk drive format standard.
- Familiarization disk drive burning progress.
- Disk drive organization, partition arrangement, file recovery concept.
- Understanding disk drive block diagram.
- Understanding disk drive fault symptom.
- Disk drive troubleshooting the power supply.
- Disk drive troubleshooting the loading motor.
- Disk drive troubleshooting the slide motor.
- Disk drive troubleshooting the spindle motor.
- Disk drive troubleshooting the motor driver.
- Disk drive troubleshooting the RF amplifer.
- Disk drive troubleshooting the interface.

### **[DISK DRIVE TRAINER \(DVD-RW\)](#page-3-0)**

### **Model Number : CHT-CDT-7**

#### **Educational Objectives:**

- Familiarization with HDD/optical device used by computer system.
- Familiarization disk drive hardware, component and features.
- Familiarization disk drive format standard.
- Familiarization disk drive burning progress.
- Disk drive organization, partition arrangement, file recovery concept.
- Understanding disk drive block diagram.
- Understanding disk drive fault symptom.
- Disk drive troubleshooting the power supply.
- Disk drive troubleshooting the loading motor.
- Disk drive troubleshooting the slide motor.
- Disk drive troubleshooting the spindle motor.
- Disk drive troubleshooting the motor driver.
- Disk drive troubleshooting the RF amplifer.
- Disk drive troubleshooting the interface.

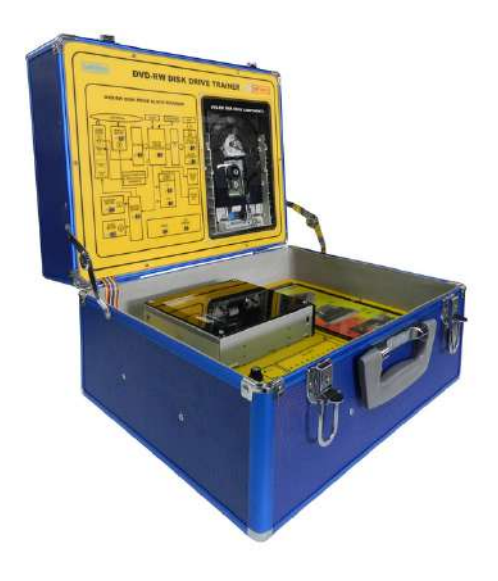

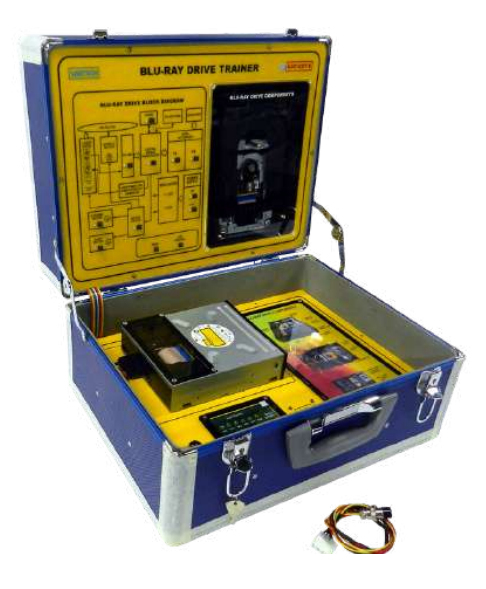

### **[DISK DRIVE TRAINER \(BLUE-RAY\)](#page-3-0)**

### **Model Number : CHT-CDT-8**

- **Educational Objectives:**
- Familiarization with HDD/optical device used by computer system.
- Familiarization disk drive hardware, component and features.
- Familiarization disk drive format standard.
- Familiarization disk drive burning progress.
- Disk drive organization, partition arrangement, file recovery concept.
- Understanding disk drive block diagram.
- Understanding disk drive fault symptom.
- Disk drive troubleshooting the power supply.
- Disk drive troubleshooting the loading motor.
- Disk drive troubleshooting the slide motor.
- Disk drive troubleshooting the spindle motor.
- Disk drive troubleshooting the motor driver.
- Disk drive troubleshooting the RF amplifer.
- Disk drive troubleshooting the interface.

<span id="page-9-0"></span>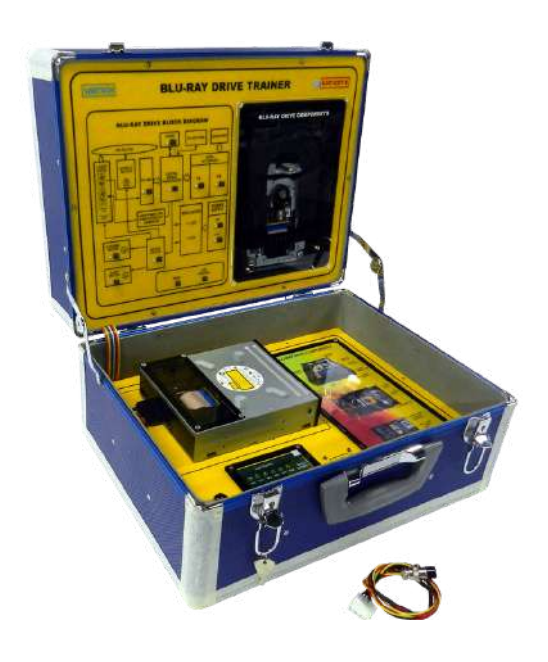

### **[DISK DRIVE TRAINER \(BLUE-RAY RW\)](#page-3-0)**

### **Model Number : CHT-CDT-9**

#### **Educational Objectives:**

- Familiarization with HDD/optical device used by computer system.
- Familiarization disk drive hardware, component and features.
- Familiarization disk drive format standard.
- Familiarization disk drive burning progress.
- Disk drive organization, partition arrangement, file recovery concept.
- Understanding disk drive block diagram.
- Understanding disk drive fault symptom.
- Disk drive troubleshooting the power supply.
- Disk drive troubleshooting the loading motor.
- Disk drive troubleshooting the slide motor.
- Disk drive troubleshooting the spindle motor.
- Disk drive troubleshooting the motor driver.
- Disk drive troubleshooting the RF amplifer.
- Disk drive troubleshooting the interface.

### **[OPTIONAL ACCESSORIES FOR COMPUTER](#page-3-0)**

### **Model Number : CHT-ACC**

Computer service tool kits with 68 pieces in a soft tool case with zipper. Including precision screw drivers, small needle nose pliers, screw driver with interchangeable bit for all types including nut drivers (30 bits), wire stripper/crimper, soldering iron, part grabber, IC puller, IC in sorter, solder sucker, adjustable wrench, brush, solder assist tools, an-tistaic clip, alignment trimmers.

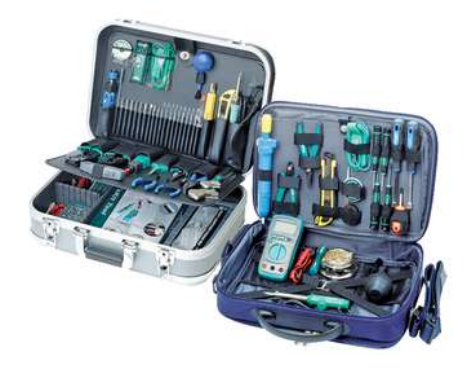

### **[THE VISIBLE COMPUTER](#page-3-0)**

#### **Model Number : CHT-VCT Educational Objectives:**

- Courseware follows general basic Comp TIA A+ program elements  $\bullet$
- Terms, concepts, and functions of PC component modules.
- Identification of basic components and how they operate and relate to  $\bullet$ each other.
- Identify common peripherals and how they integrate with the computer, associated cabling and their connectors.
- PC Assembly and Configuration.
- Identify proper procedures for installing and configuring peripheral devices.
- Identify hardware methods of how computers can be upgraded to improve system performance.
- Software types and review of their usage and applications.  $\bullet$
- Basic Operating System configuration and usage.
- Identify basic common symptoms and problems.
- Basic Elements covered

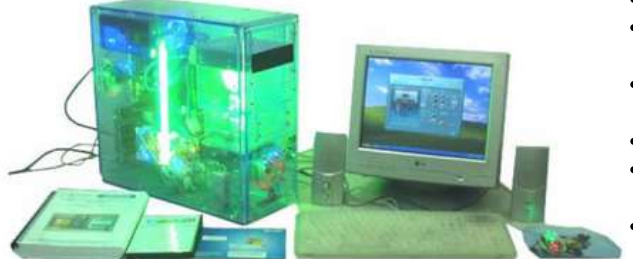

<span id="page-10-0"></span>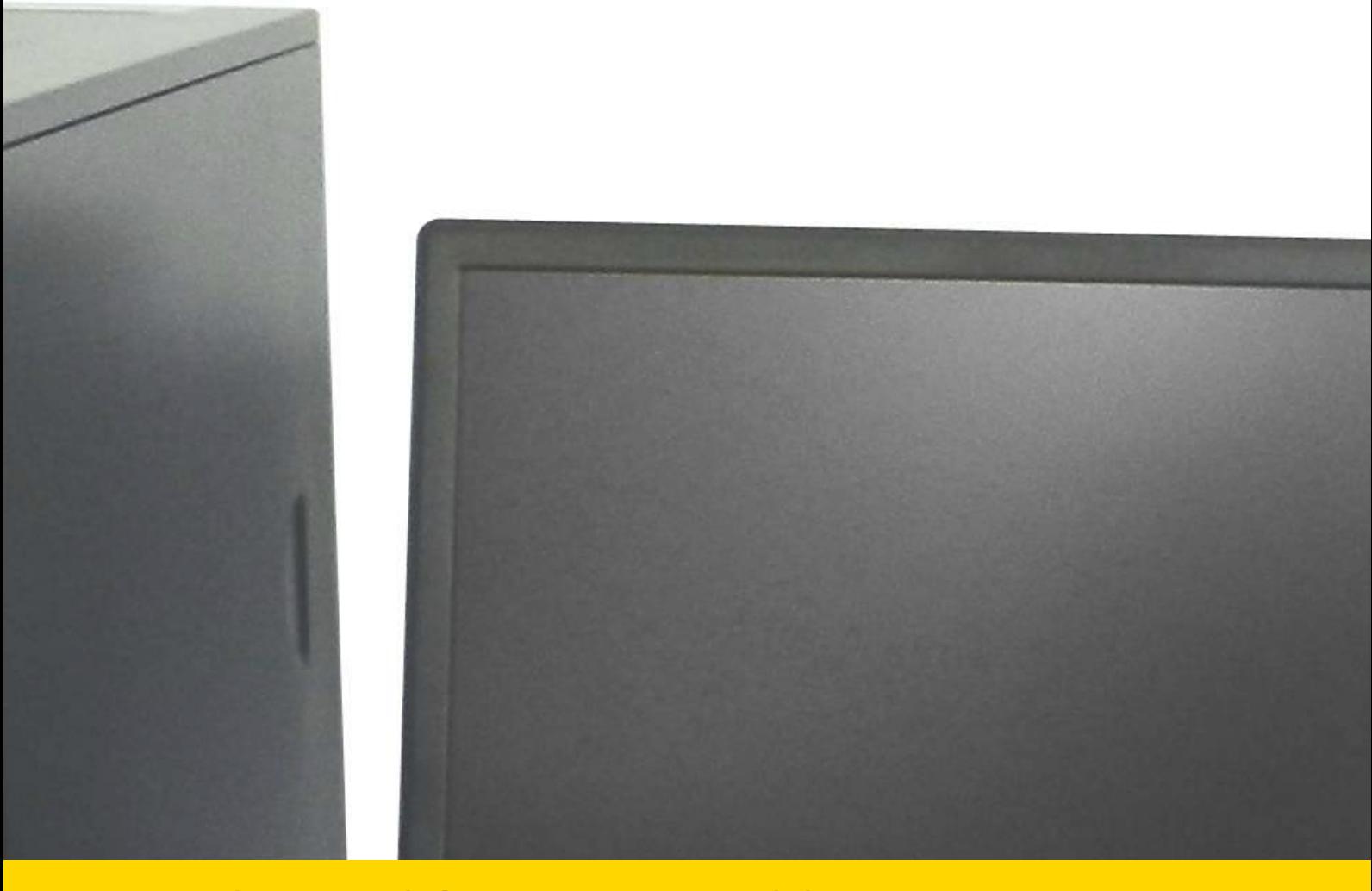

# **CAP – COMPUTER ASSEMBLY AND [PERIPHERALS](#page-3-0)**

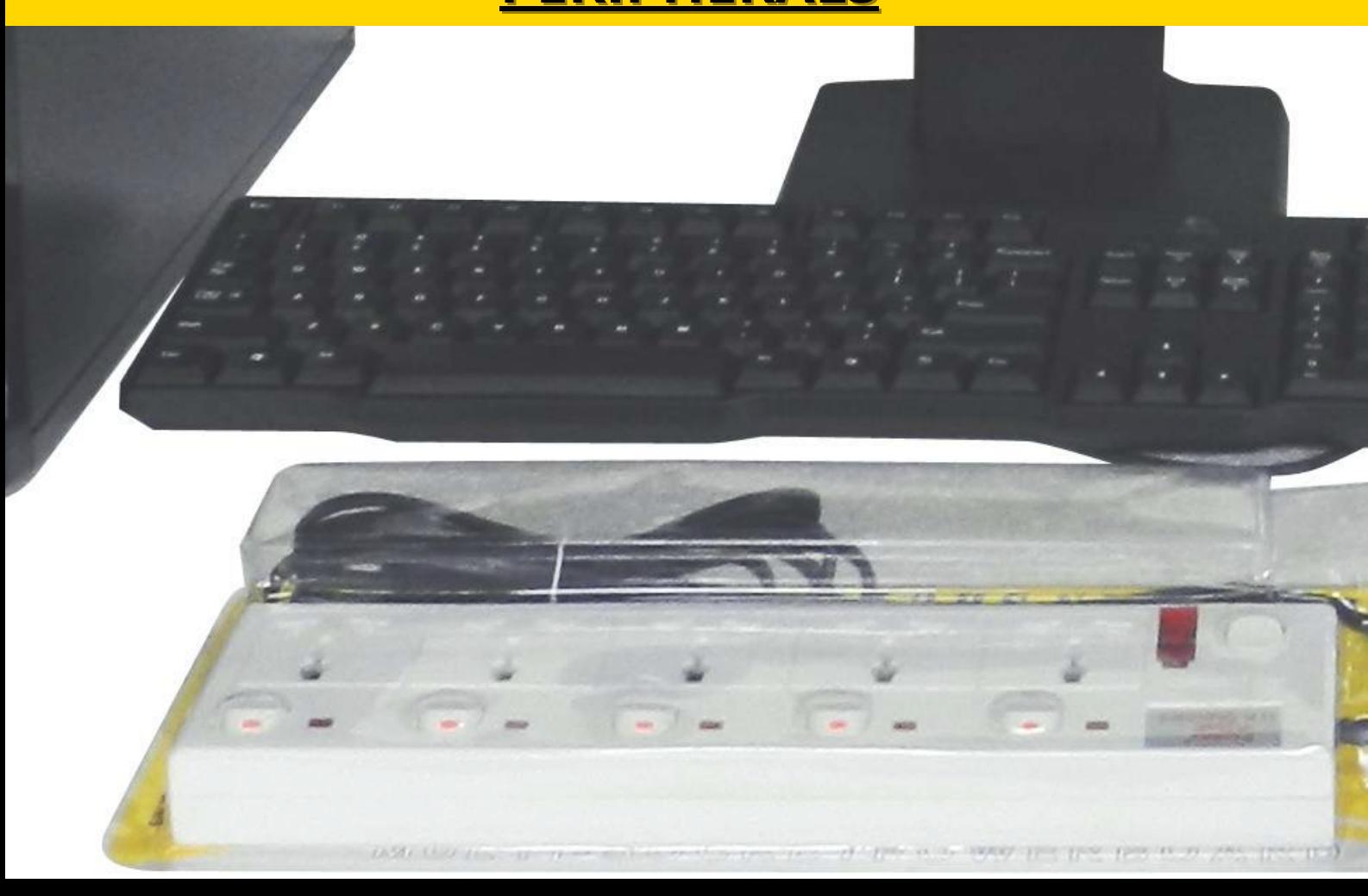

### <span id="page-11-0"></span>**[COMPUTER SYSTEMS SERVICING TRAINER](#page-3-0)**

### **Model Number : CAP-CAT-7 Pentium Computer Assembly Kit Trainer**

#### **Educational Objectives:**

- Demonstrate the proper use of computer hardware and software
- Explain the characteristics and functions of internal and external storage devices
- Identify basic procedures for adding and removing field replaceable computer components.
- Explain the characteristics and functions of peripheral devices
- Identify common peripheral ports, associated cabling and their connectors.
- Understanding PC Assembly and Configuration.
- Understanding BIOS Setup and Configuration.
- Identify proper procedures for installing and configuring peripheral devices.
- Identify hardware methods of upgrading system performance, procedures for replacing basic and unique subsystem components and when to use them.
- Understanding Operational System (O/S) configuration and usage.
- Identify common symptoms and problems associated with each module and how to troubleshoot and isolate the problems.
- Recognize safety hazards and identify corresponding guidelines
- Identify preventative maintenance products, procedures, and how to use them

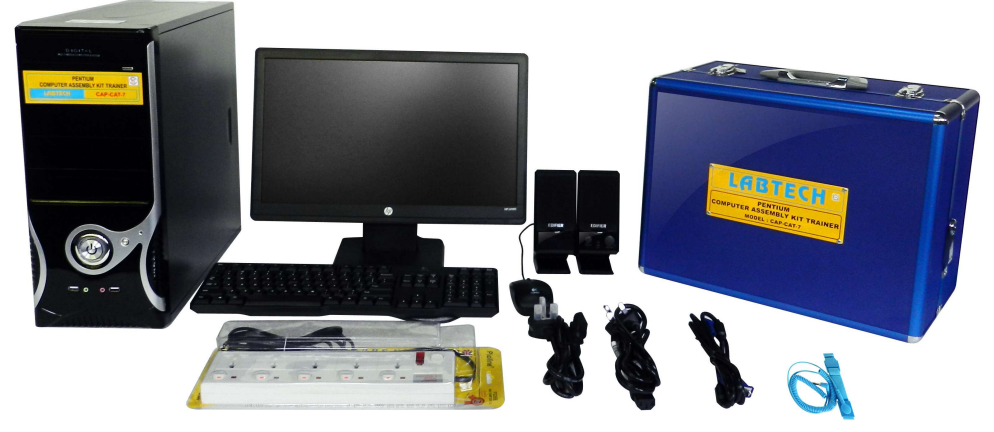

### **[LAPTOP FOR ASSEMBLY SKILLS](#page-3-0)**

### **Model Number : CAP-LST-7**

- Explain the differences between the various printer types and summarize the associated imaging process.
- Recognize printer components and its function: imaging drum, fusser assembly, transfer belt, transfer rollet, pickup rollers, separate pads, duplexing assembly.
- Understanding printing processes : processing, charging, exposing, developing, transfering, fusing and cleaning.
- Install and Use appropriate printer drivers for a given operating system.
- Operate and set-up Print devices sharing.
- Sharing local/networked printer via Operating System settings.
- Perform maintenance processes : replacing toner, applying maintenance kit, calibration, cleaning.
- Perfom troubleshooting on common faults found in Monochrome Laser Printer.
- Understanding Video control, engine Control and Sfety concern.
- Understanding typical Laser printer block and circuit.
- Understanding of AC to DC power supply.
- Learning of Microprocessor control.
- Troubleshooting common problems.

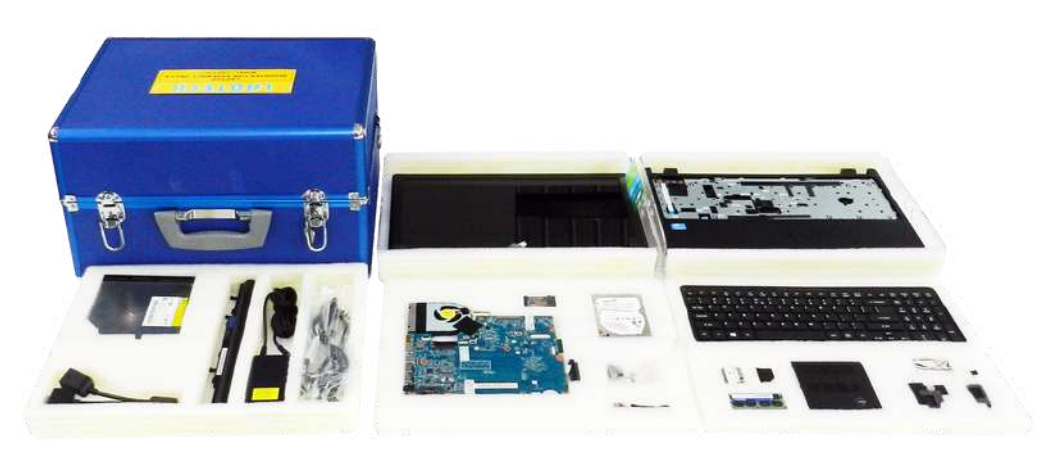

<span id="page-12-0"></span>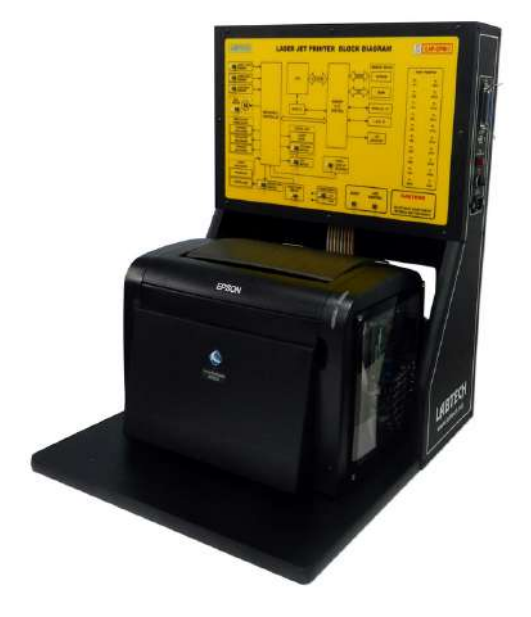

### **[LASERJET PRINTER TRAINER](#page-3-0)**

### **Model Number : CAP-CPM-1**

#### **Educational Objectives:**

- Explain the differences between the various printer types and summarize the associated imaging process.
- Recognize printer components and its function: imaging drum, fusser assembly, transfer belt, transfer rollet, pickup rollers, separate pads, duplexing assembly.
- Understanding printing processes : processing, charging, exposing, developing, transfering, fusing and cleaning.
- Install and Use appropriate printer drivers for a given operating system.
- Operate and set-up Print devices sharing.
- Sharing local/networked printer via Operating System settings.
- Perform maintenance processes : replacing toner, applying maintenance kit, calibration, cleaning.
- Perfom troubleshooting on common faults found in Monochrome Laser Printer.
- Understanding Video control, engine Control and Sfety concern.
- Understanding typical Laser printer block and circuit.
- Understanding of AC to DC power supply.
- Learning of Microprocessor control.
- Troubleshooting common problems.

### **[DOT MATRIX PRINTER TRAINER](#page-3-0)**

### **Model Number : CAP-CPM-2**

### **Educational Objectives:**

- Set up the trainer and software installation.
- Troubleshoot electronic fault system and test points.
- Familiarize theory of Dot Matrix Printer operation.  $\bullet$
- Learning safety factors when working on Dot Matrix Printers.  $\bullet$
- Learning disassembly and reassembly of the printer.
- Learning printer service specification and DATA.
- Learning dot matrix printing process.
- Learning routine Maintenance Procedures.
- Learning common Servicing Problems.
- Learning fault insertion and toubleshooting.
- Learning test Points for troubleshooting exercises.
- Learning dot Matrix Printer Block Diagram.
- Learning dot Matrix Printer Circuit Schematic Diagram.

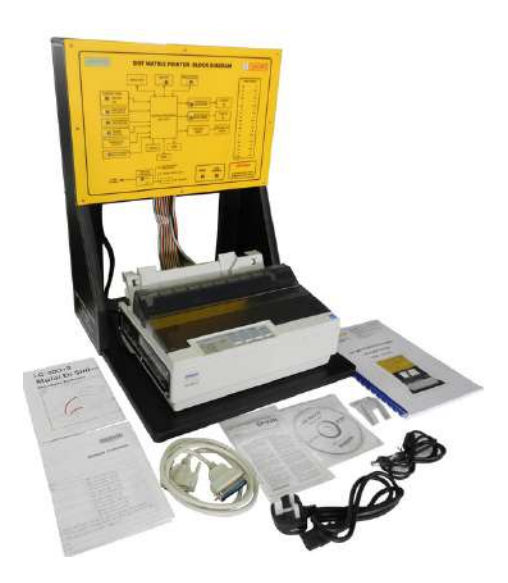

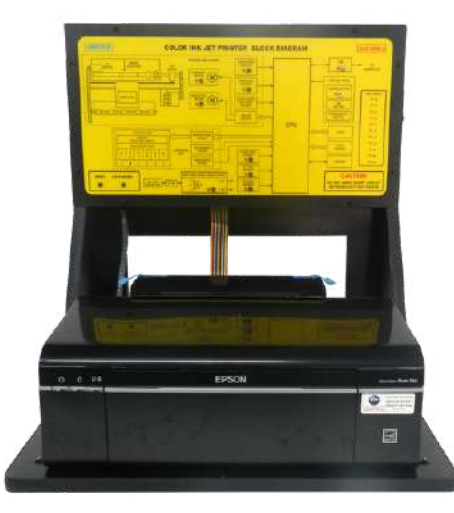

### **[COLOR INK JET PRINTER TRAINER](#page-3-0)**

### **Model Number : CAP-CPM-3**

- Set up the trainer and software installation.
- Electronic fault system and test points.
- Theory of Ink Jet Printer operation.
- Safety factors when working on Ink Jet Printers.
- Disassembly and reassembly of the printer.
- Printer service specification and DATA.
- Ink Jet printing process.
- Routine Maintenance Procedures.
- Common Servicing Problems.
- Fault insertion and troubleshooting.
- Test Points for troubleshooting exercises.
- Ink Jet Printer Block Diagram.
- Ink Jet Printer Circuit Schematic Diagram.

### <span id="page-13-0"></span>**[COLOR LASERJET PRINTER TRAINER](#page-3-0)**

### **Model Number : CAP-CPM-4**

#### **Educational Objectives:**

- Explain the differences between the various printer types and summarize the associated imaging process.
- Explain the differences between monochrome and color laser printer system.
- Recognize printer components and its function: imaging drum, fusser assembly, transfer belt, transfer rollet, pickup rollers, separate pads, duplexing assembly.
- Understanding printing processes : processing, charging, exposing, developing, transfering, fusing and cleaning.
- Install and Use appropriate printer drivers for a given operating system.
- Operate and set-up Print devices sharing.
- Sharing local/networked printer via Operating System settings.
- Perform maintenance processes : replacing toner, applying maintenance kit, calibration, cleaning.
- Perfom troubleshooting on common faults found in Color Laser Printer.

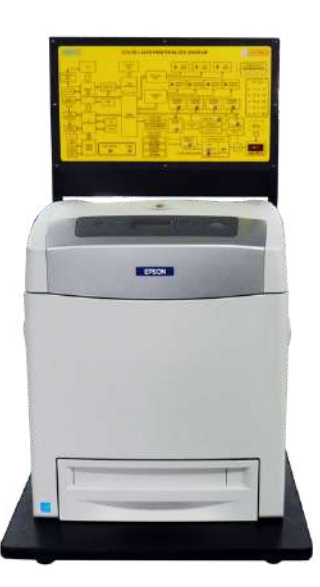

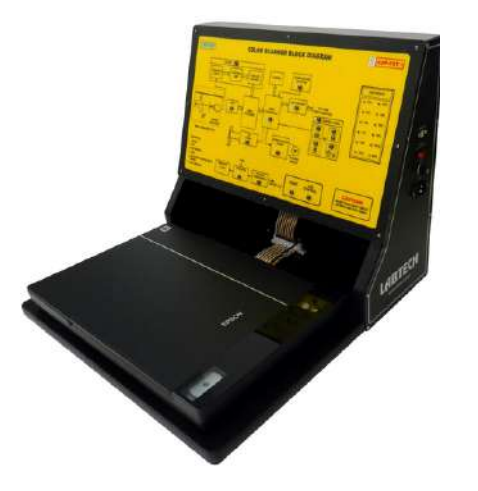

### **[COLOR SCANNER TRAINER](#page-3-0)**

#### **Model Number : CAP-CST-1 Educational Objectives:**

- Understanding the History and theory of Scanners.
- Knowledge of Typical scanner blocks and circuits.
- Learning about AC to DC switching power supplies.  $\bullet$
- Learning about Controller circuits.
- Learning about Photo head position sensors.
- **Learning about CCD sensors.**
- Learning about Stepping motor circuits.
- Learning about DC to DC white LED drivers.
- Learning about Computer interfaces.
- Learning about Safety concerns.
- Troubleshooting common problems.

### **[MULTIFUNCTION PRINTER/SCANNER/FAX/COPIER TRAINER](#page-3-0)**

### **Model Number : CAP-CST-2**

- Set up the trainer and software installation.
- Electronic fault system and test points.
- Theory of Multifuntion Printer/Scanner/Fax/Copier operation.
- Safety factors when working on Multifunction Printer/Scanner/ax/Copier.
- Replacement cartidge method.
- Printer service specification and DATA.
- Multifunction/Scanner/Fax/Copier process.
- Routine Maintenance Procedures.
- Common Servicing Problems.
- Fault insertion and troubleshooting.
- Test points for troubleshooting exercises.
- Multifunction Printer/Scanner/Fax/Copier Block Diagram.
- Multifunction Printer/Scanner/Fax/Copier Circuit Schematic Diagram.
- OEM Manufacturer service manual.

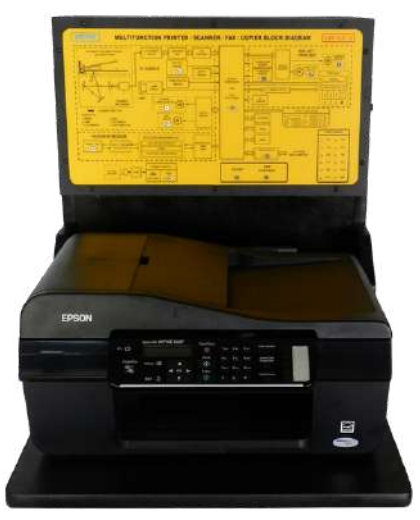

### **CAP – COMPUTER ASSEMBLY AND PERIPHERALS**

### <span id="page-14-0"></span>**[COMPUTER MODEM TRAINER](#page-3-0)**

### **Model Number : CAP-MDM-1**

#### **Educational Objectives:**

- Familiarization of Computer Modem.
- Familiarization of Use Modem Terminal Program.
- Troubleshooting the Power Supply Fault.
- Troubleshooting the Phone Line Fault.
- Troubleshooting the Modem Control Fault.  $\bullet$
- Troubleshooting the Transmit Data Fault.  $\bullet$
- Troubleshooting the Receive Data Fault.  $\bullet$

### **[LCD PROJECTOR TRAINER](#page-3-0)**

### **Model Number : CAP-LCD-1**

#### **Educational Objectives:**

- Knowledge about the Basic Operation of LCD Projectors.
- Installation about the LCD Projectors.
- Operating The LCD Projector.
- Troubleshooting the Analog Video Input Fault.
- Troubleshooting the Lamp Thermistor Fault.
- Troubleshooting the Lamp Ballast Fault.
- Troubleshooting the Shutter Switch.
- Troubleshooting the Auto Iris.
- Troubleshooting the Remote.
- $\bullet$ Troubleshooting the Power Switch.
- $\bullet$ Troubleshooting the LED Control.

### **[COMPUTER UPS TRAINER](#page-3-0)**

### **Model Number : CAP-UPS-1**

#### **Educational Objectives:**

- Familiarization of Computer UPS Trainer.
- Troubleshooting the Analog Video Input Fault.
- Troubleshooting the Lamp Thermistor Fault.
- Troubleshooting the Lamp Ballast Fault.
- $\bullet$ Troubleshooting the Shutter Switch.
- $\bullet$ Troubleshooting the Auto Iris.
- Troubleshooting the Remote.
- Troubleshooting the Power Switch.
- Troubleshooting the LED Control.

### **[SWITCHING POWER SUPPLY TRAINER](#page-3-0)**

#### **Model Number : CAP-SPS-1**

- Familiarization of switching power supply & measuring test points.
- Troubleshooting the power +12V Circuit.
- Troubleshooting the power -12V Circuit.
- Troubleshooting the power +5VSB Circuit.  $\bullet$
- Troubleshooting the power +5V Circuit.  $\bullet$
- Troubleshooting the power +3.3V Circuit.
- Troubleshooting the PS ON Circuit.
- Troubleshooting the power Good Circuit.
- Troubleshooting the Opto Isolator Feed Back Circuit.
- Troubleshooting the PWM Controller Circuit.
- Troubleshooting the Diode Rectifier Circuit.

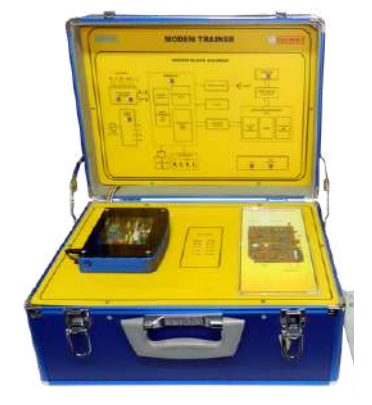

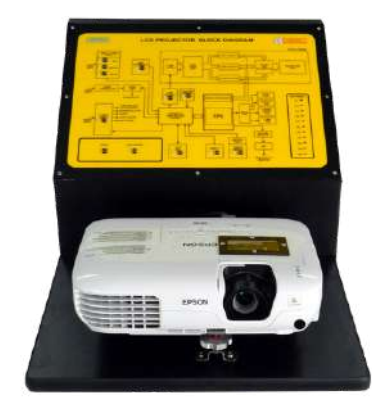

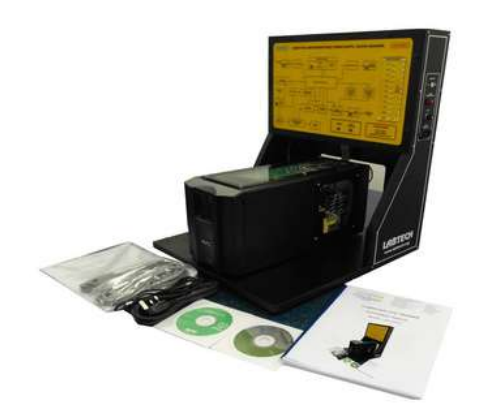

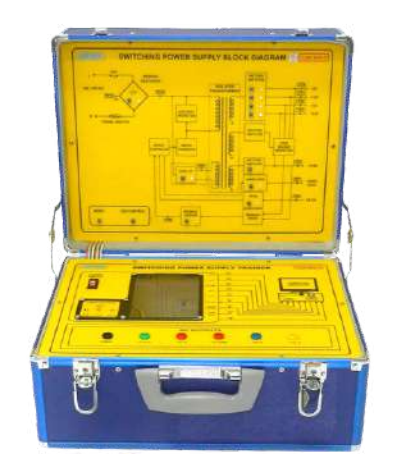

<span id="page-15-0"></span>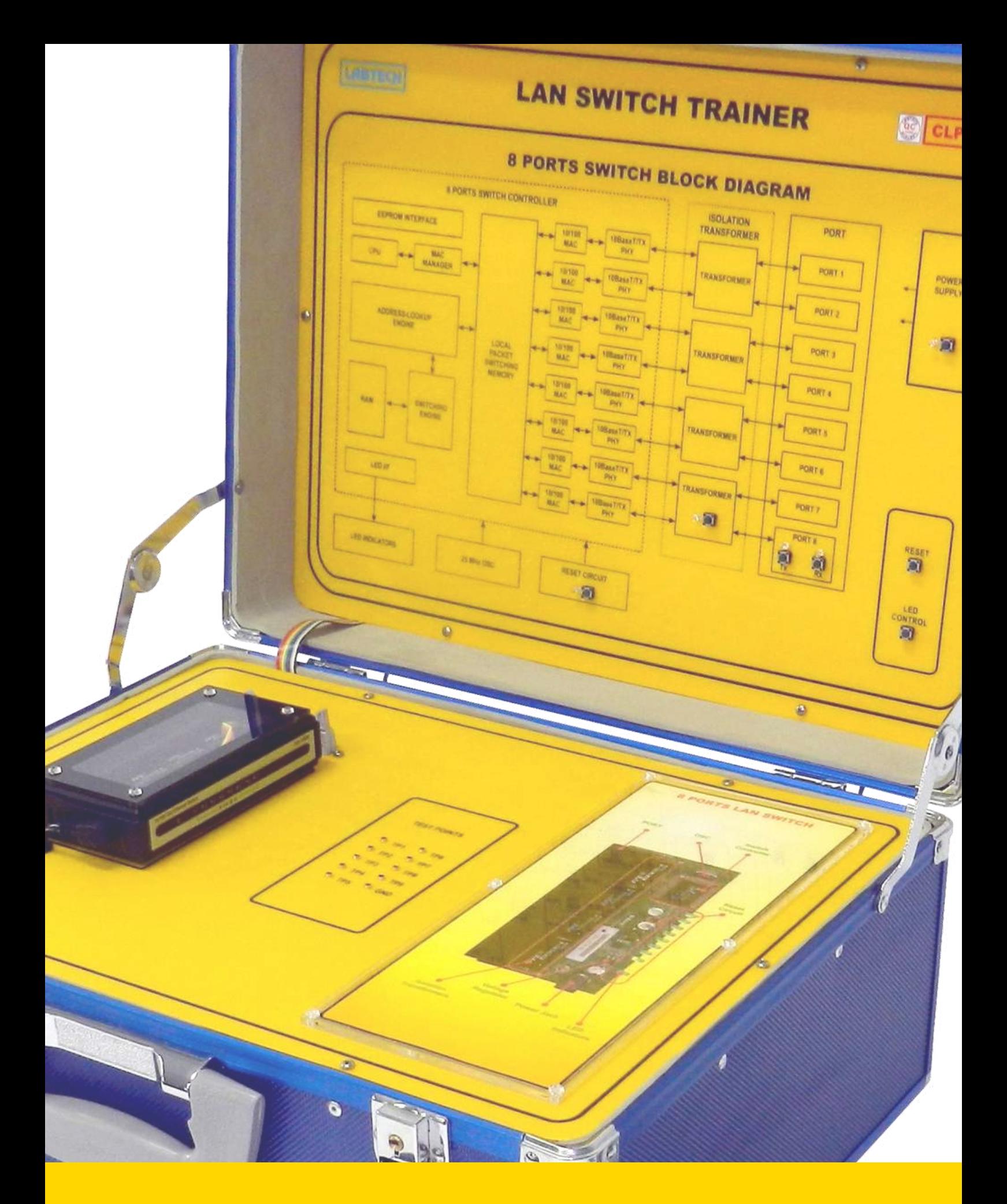

## **CLP – COMPUTER LAN [TECHNICIAN](#page-3-0)**

### **CLP – COMPUTER LAN TECHNICIAN**

<span id="page-16-0"></span>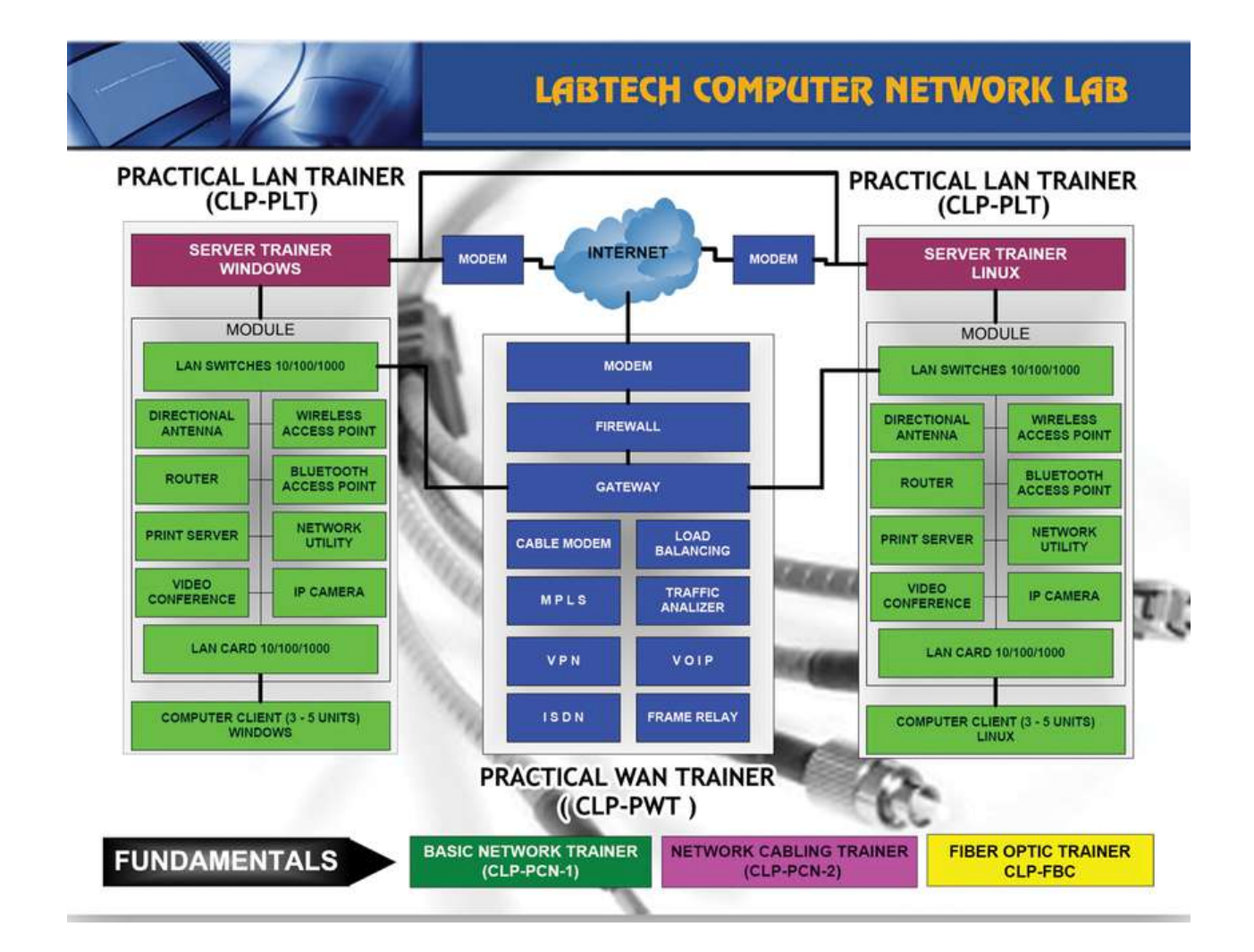

### **[BASIC PC NETWORK SYSTEM TRAINER](#page-3-0)**

### **Model Number : CLP-PCN-1**

- Comparing the advantages, disadvantages and characteristics of the most popular networks.
- Demonstrating power techniques for connecting networks using twisted pair cable (10/100-Base T network) and Wireless Technology media.
- Install and configure modems and software.
- Using modems for filre transfer (send/receive).
- Connecting telephone line.
- $\bullet$ Install and configure typical network and communication software for networking and data transfer.
- Setup and configure a "peer to peer" network also a "client/server" network.  $\bullet$
- Setup and configure an Ethernet Network in star configuration using wired and wireless switches.
- Plan layout and configure a network for a specific application.
- Install and configure hardware.
- Install and configure network interface cards.
- Install cable and connectors using proper networking tools.
- Install and configure basic network security.

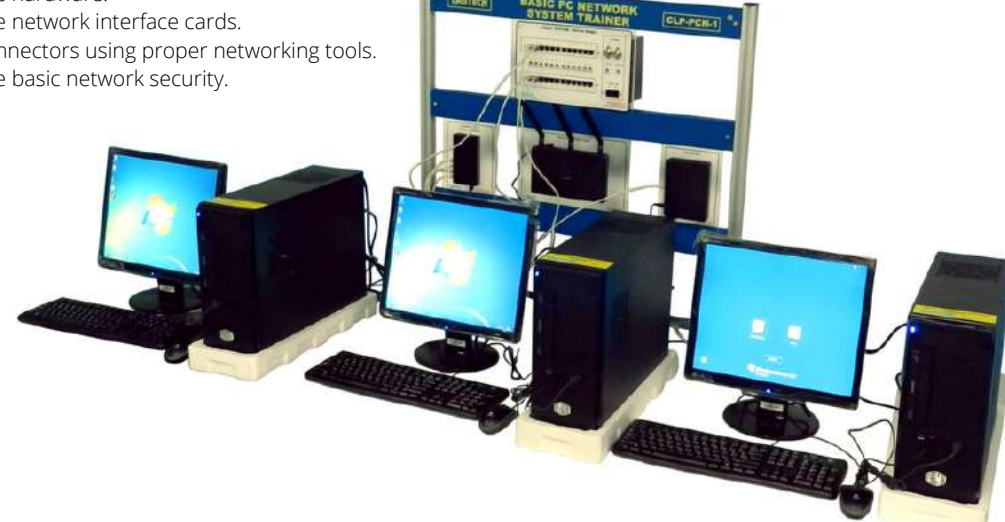

### **CLP – COMPUTER LAN TECHNICIAN**

<span id="page-17-0"></span>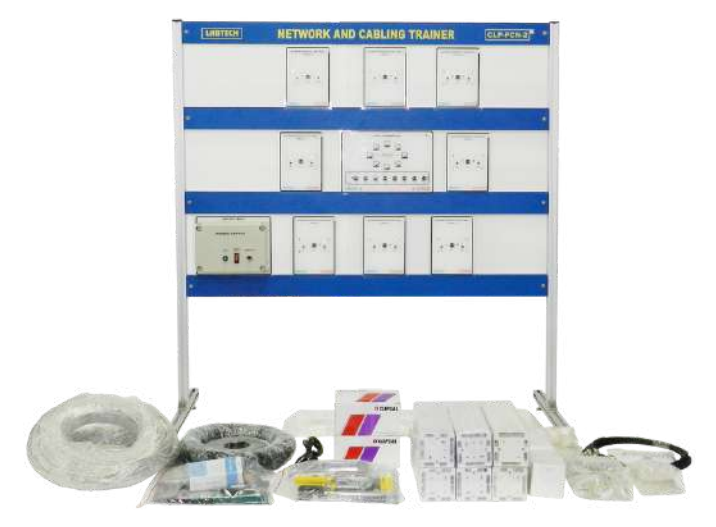

### **[NETWORK AND CABLING TRAINER](#page-3-0)**

### **Model Number : CLP-PCN-2**

**Educational Objectives:**

- Identify media types and their uses : a. Twisted Pair (UTP/STP) cable, Category 3, 5e and 6. b. Coaxial cable, such as: RG-58.
- Identify connectors :
- a. RJ-45 connector.
- b. RJ-11 connector.
- c. BNC connector.
- Dissect and identity construction of various type of cables.
- Identify operation of hand tools and cable tester.
- Pull cable through conduit, punch down cable to 110 block, test with cable tester.
- Prepare and test a UTP cable, category 5e with RJ45 connectors.
- Prepare and test a UTP cable, category 6 with RJ45 connectors.
- Prepare and test a UTP cable, category 3 with RJ45 connectors.
- Connect UTP cable to modular outlets and test the connection.
- Apply BNC connectors to coaxial cable and test.
- To demonstrate configuration of various topologies:
- a. Bus topology
- b. Star topology
- c. Token Ring topology.

### **[LAN SWITCH TRAINER](#page-3-0)**

### **Model Number : CLP-HST-2**

- Familiarization of Connection PC to Local Area Network (LAN) by using LAN Switch.
- Familiarization LAN Switch component.
- Understand LAN Switch Power supply.
- Troubleshooting LAN Switch Isolation Interface.
- $\bullet$ Troubleshooting of Transmitting System on LAN Switch Trainer.
- Troubleshooting of Receiving System on LAN Switch Trainer.
- Troubleshooting Switching Engine.

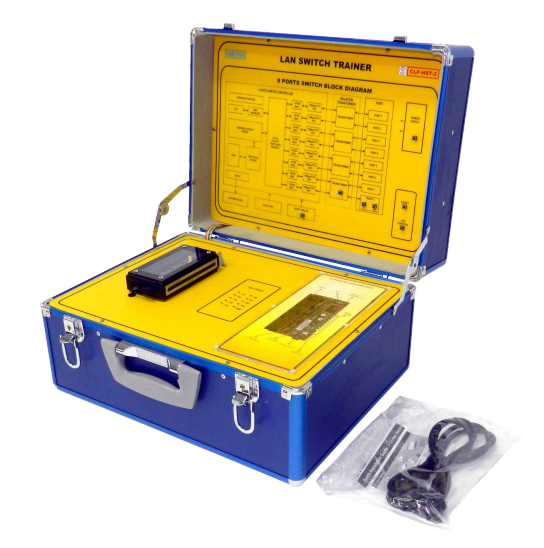

### <span id="page-18-0"></span>**[PRACTICAL LAN TRAINER](#page-3-0)**

#### **Model Number : CLP-PLT**

#### **Educational Objectivies :**

#### **1.Understanding Local Area Network Technology**

- Understanding the function of common LAN protocols.
- Identify commonly used TCP and UDP default ports for LAN.
- Identify address formats.  $\bullet$
- Given a scenario, evaluate the proper use of the folloeing addressing technologies and addressing schemes.
- Idintify common Ipv4 and Ipv6 routing protocols.
- Compare the characteristics of wireless communication standards.

#### **2. Understanding Network Media and Topologies**

- Categorize standard cable types and their properties.
- Identify common tools and connector types.
- Given a scenario, differentiate and implement appropriate wiring standards.
- Categorize LAN technology types and properties.
- Explain common logical network topologies and their characteristics.
- Install components of wiring distribution factor which affect the range and speed of wireless service.
- Wireless technologies: Direct sequance spread spectrum, Bluetooth, Frequency hopping spread spectrum.

#### **3. Understanding LAN Device**

- Install, configure and differentiate between common network devices.
- Explain the advanced features of a switch.
- Implement a basic wireless network.  $\bullet$

#### **4. Understanding LAN Implementation and Management**

- Explain the function of each layer of the OSI model.
- $\bullet$ Implement client and server connectivity.
- Explain the main characteristics and purpose of extranets and intranets.
- Identify types of configuration management documentation.
- Given a scenario, evaluate the network based on configuration management documentation.

#### **5. Understanding Network tools and Security for LAN**

- Select the appropriate command line interface tool.
- Explain the purpose of network scanners.
- Given a scenario, utilize the appropriate hardware tools.
- Explain the funtion of hardware and sofware security devices.
- Explain common features of a firewall.
- Explain the methods of network access security.

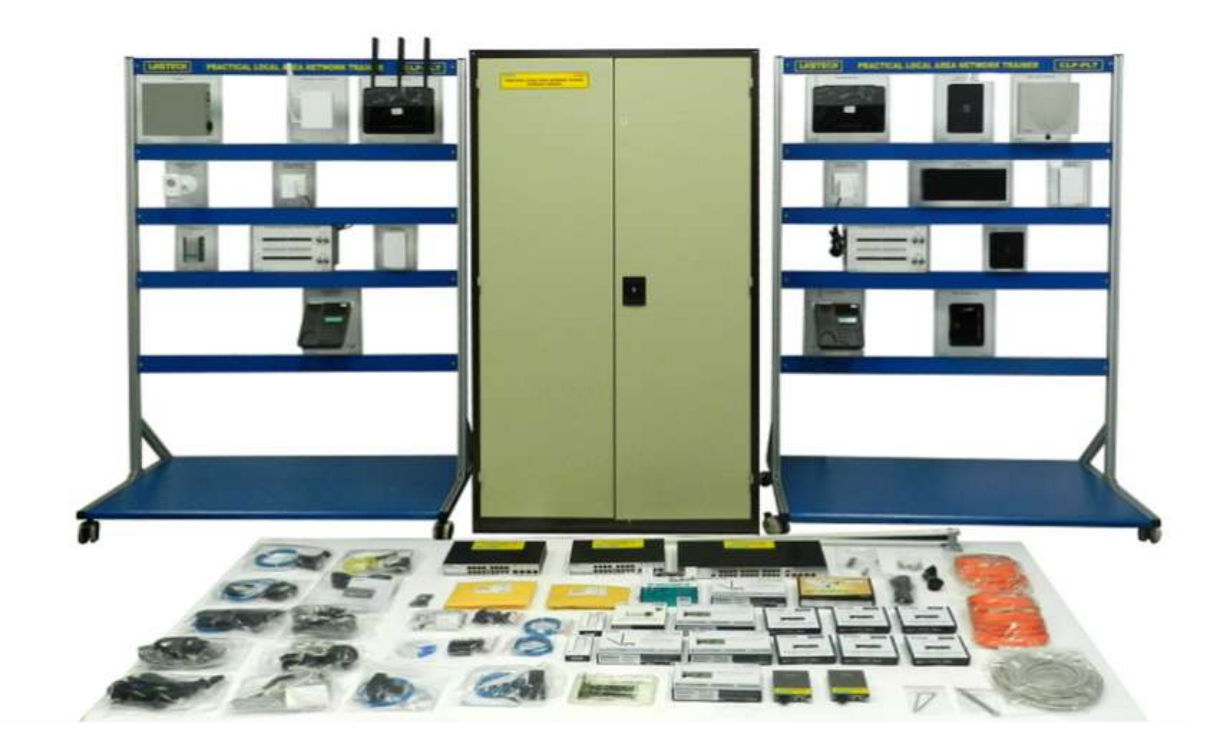

### <span id="page-19-0"></span>**[PRACTICAL WAN TRAINER](#page-3-0)**

### **Model Number : CLP-PWT**

### **Educational Objectivies :**

- **A) Media & Topologies Learning**
- logical or physical network topologies.  $\bullet$ WAN Network Components.  $\bullet$
- OSI Architecture.  $\bullet$
- Services: GHDSL.
- WAN Implementation: MPLS, IP Transit, VPN, VLAN.
- Networking Traffic Analyzer.
- Dynamic Routing.

#### **B) Protocols & Standards Learning**

- MAC (Media Access Control).
- Network protocols:
	- a. PpoE (Point to Point over ethernet).
	- b. L2TP (Layer 2 Tunneling Protocol).
	- c. TCP / IP (Transmission Control Protocol / Internet Protocol).
	- d. PPP (Point to Point Protocol).
	- e. SLIP (Serial Line Internet Protocol).
	- f. HDLC (High-Level Data Link Control) with Optional Module.
- g. VOIP (Voice Over Internet Protocol).
- IP Secure Addressing.
- The characterisctics of the following internet access technologies.
- The function of the following remote access protocols and services.
- Security protocols and their purpose and function.
- The authentication protocols.

#### **C) Wide Area Network Implementation**

- Client and Server Connectivity over the WAN.
- The main characteristics of VPN (Virtual Private Networks).
- The main characteristics and purpose of extranets and inranets.
- The purpose and benefits of using traffic Monitoring Sftware.
- WAN connection and troubleshooting.

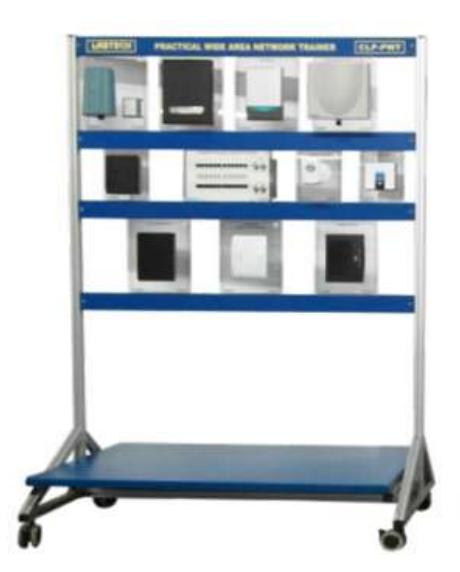

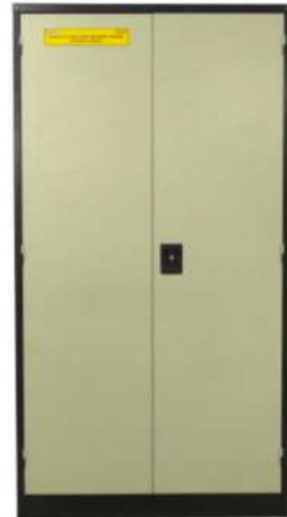

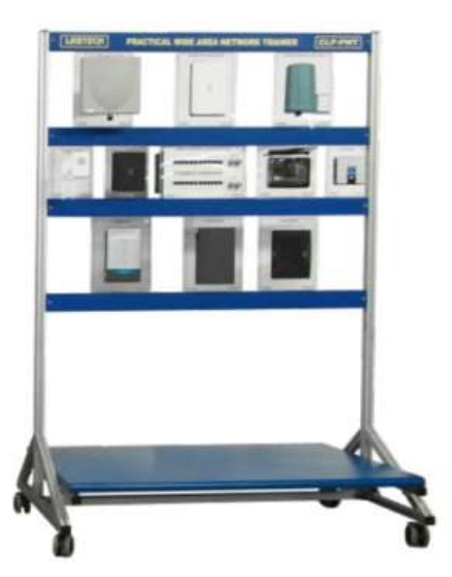

### <span id="page-20-0"></span>**[NETWORK SECURITY TRAINER](#page-3-0)**

### **Model Number : CLP-NST-1 Educational Objectivies :**

#### **A) Network Security**

- Network Security Policy and Concept.
- Element of Computer Network.
- Security for the domain concept.
	- a. Integration. b. Access Control.
- Network Security Protocol and application.
- Data Encryption, concepts, types, algorithm.
- Web Security Concept.
- Wireless LAN security.
- Components.
- VPN Configuration, Protocols.
- Risk Study and evaluation.
- Recognizing viruses, trojans, worms.
- Firewalls and methods of utilization (both software and hardware)
- WPA nad Wi-Fi secutiy.

#### **B) Application and Standard**

- Characteristics of Hacker attack and worm Method.  $\bullet$
- $\bullet$ Firewall method in the computer system stand alone and networking.
- Web Filter system in the computer networking.
- Intrusion and detection system.
- VPN configuration on Window or Linux Server.
- Security protocols and their purpose and function.
- The authentication protocols.

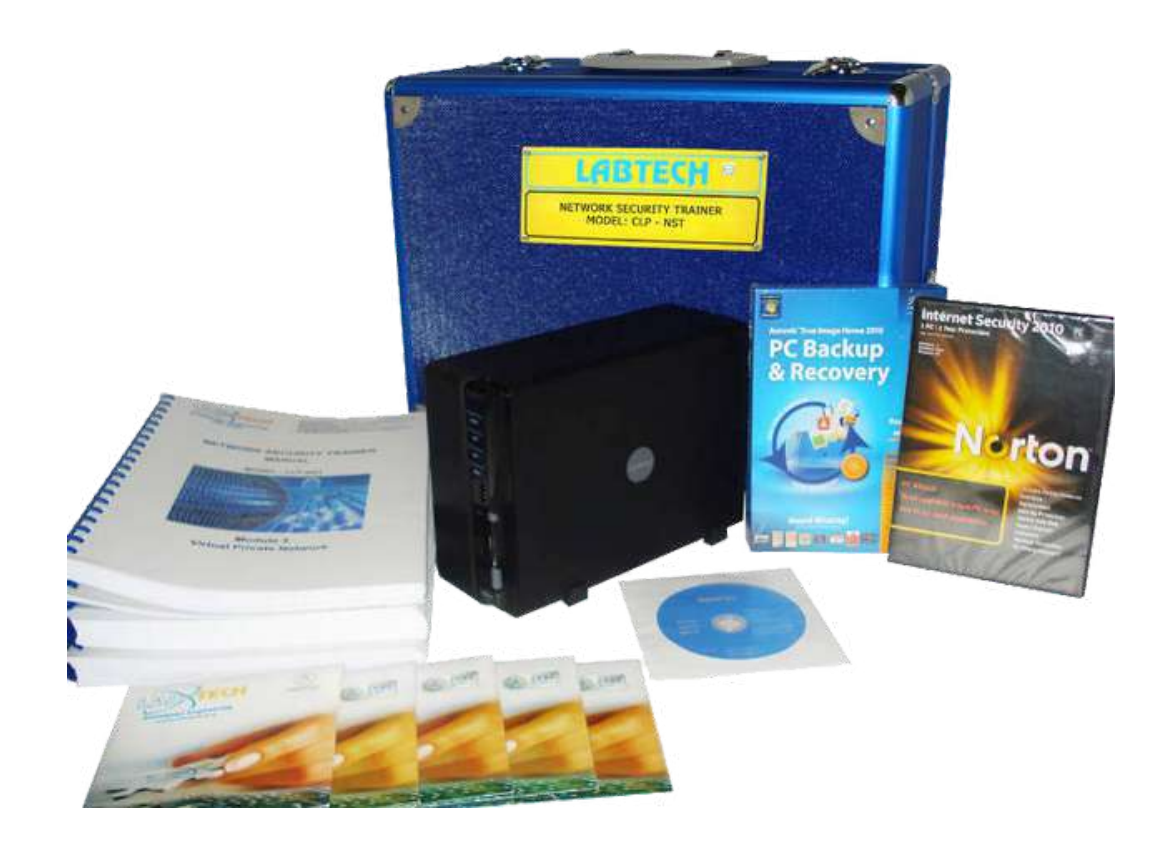

### <span id="page-21-0"></span>**[FBC NEW FIBER OPTIC COMMUNICATIONS](#page-3-0)**

### **Model Number : CLP-FBC**

- **A) Base Station & Fundamentals Module. (CLP-FBC-1)**
- **Fiber Characteristics.**
- Optoelectronic in Fiber technology:
	- a. Receiver
	- b. Transmitter
- Fiber Media types: Single-mode (ST), Multi-mode (SC)
- Fiber Cable Transmission: a. Attenuation and Loss.
- Understanding Digital and Analog signal transmisson over Fiber Optics cable:
- a. Data coder and decoder.
- b. Multiplexing and De-multiplexing.
- c. Modulation and Demodulation.
- Fundamentals of Fiber Optic Transmitters Design.
- Fundamentals of Fiber Optic Receiver Design.

#### **B) Fiber Optics Installation and Repair. (CLP-FBC-2)**

- Splices, Connectors and Terminations.
- Fiber Optic cable preparation: a. Cutting.
- b. Polishing.
- Connecting Fiber Optic cable. Attenuation in Fiber Optic cable.

- Serial Communication between Pcs over Fiber Optic media. **C) Fiber Optics Applications (CLP-FBC-3)** Model: CLP-FBC-3A.
- Analog Communication over Fiber Optic media. To order with fault simulation: CLP-FBC-3AF. Model: CLP-FBC-3B.
- To order with fault simulation: CLP-FBC-3BF.
- PC Network data communication over Fiber Media Kit. Model: CLP-FBC-3C.
	- Consists of:
	- a. Fiber Optic Network Card, 1 port (2 Pcs).
	- b. Fiber Optic Cable 6 m length (1 pair).
	- c. Fiber Optic Loop Back Cable (1 Pc).
- The Kit is design for testing and using fiber optic network cards, cables and connectors
- in PC Network Configuration.

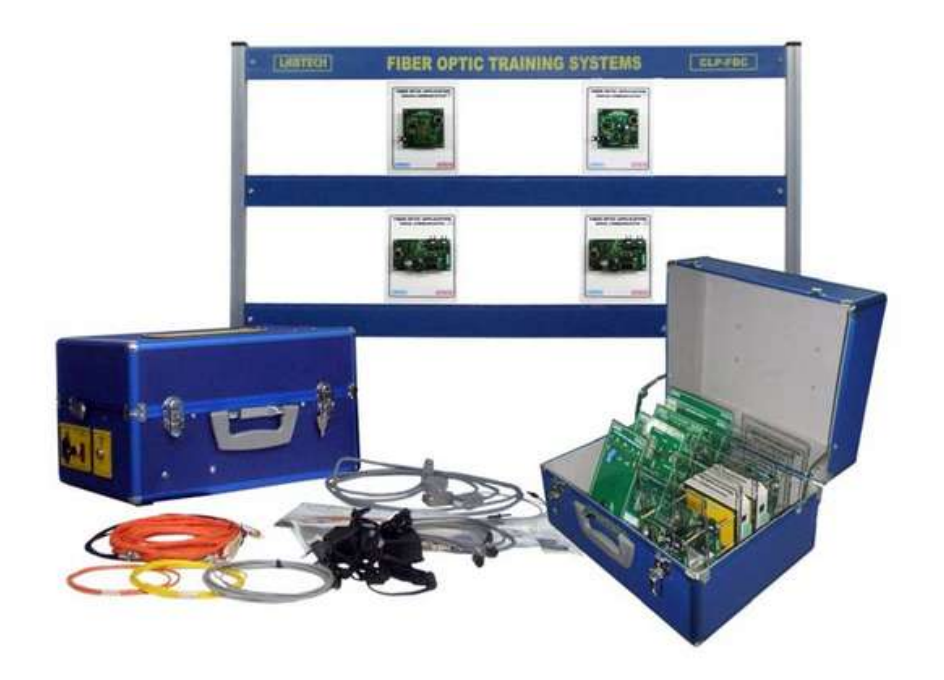

<span id="page-22-0"></span>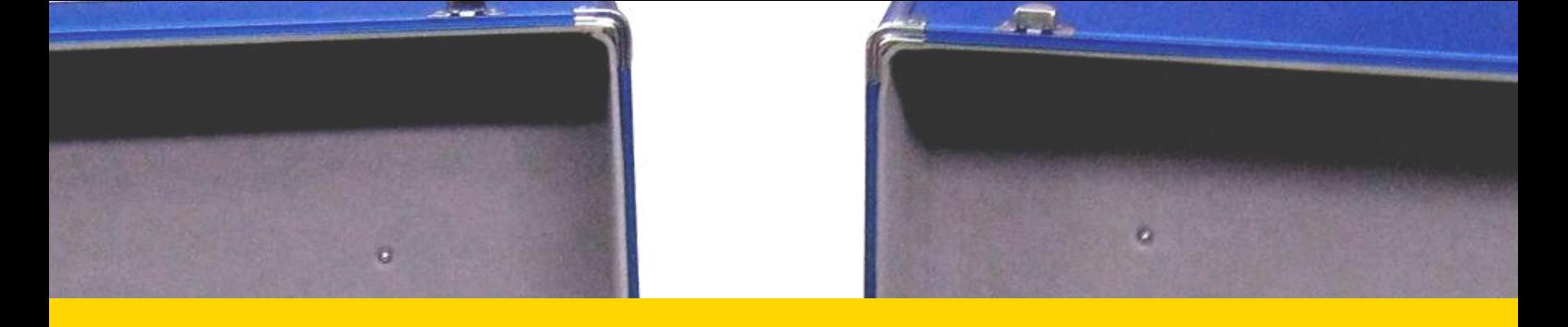

# **CPA – DATA [ACQUISITION](#page-3-0) SYSTEM & CONTROL**

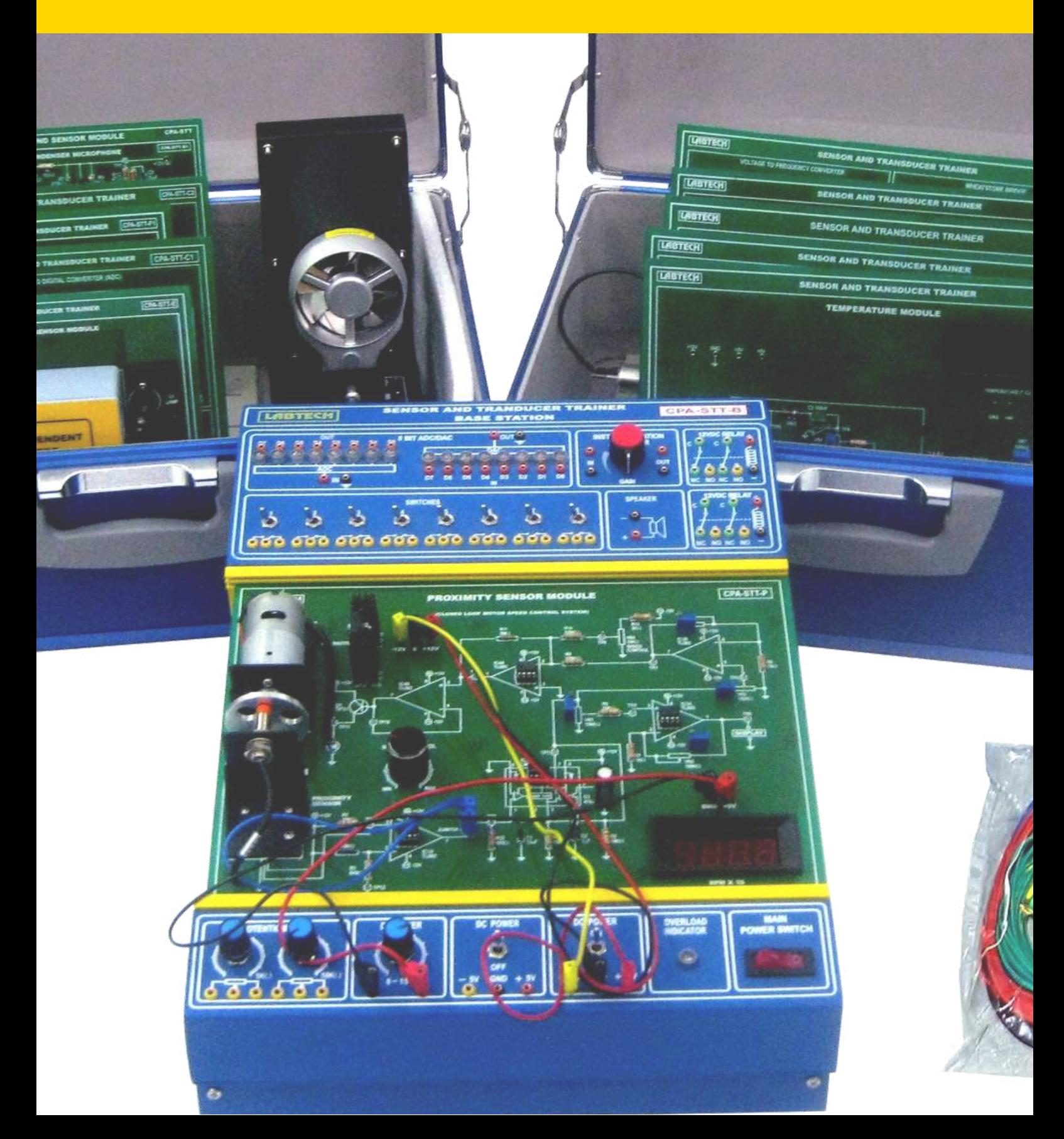

### <span id="page-23-0"></span>**[SIGNAL CONDITIONING TRAINER FOR DATA](#page-3-0) ACQUISITION**

### **Model Number : CPA-SCT-1**

#### **Educational Objectives:**

- Study of Analog Signal Conditioning Module
- Study of Digital Signal Conditioning Module
- Study of Analog to Digital Converter
- Study of Digital to Analog Converter

![](_page_23_Picture_8.jpeg)

### **[SENSOR AND TRANSDUCER TRAINER](#page-3-0)**

#### **Model Number : CPA-STT**

#### **Educational Objectives:**

- Specific application modules allow for experiments in such areas as temperature and humidity, light, proximity, strain, pressure, flow, etc.
- Study of electrical/electronic engineering, chemical engineering, process control, physics and mechanical engineering.
- Study of Temperature and Humidity.
- Study of Proximity Sensor.
- Study of Load Cells and Strain Gauge.
- Study of Pressure Measurement.
- Study of Photo Electric Sensors.
- Study of Level Sensor.
- Study of Position and Displacement.
- Study of Flow.
- Study of Sound Sensor.
- Study of Switches and Control.

### **[DATA ACQUISITION AND CONTROL](#page-3-0) TRAINER**

### **Model Number : CPA-DAQ**

#### **Educational Objectives:**

- Study of sensors and transducers, signal conditioning, Visual basic programming, application development, system integration.
- Knowledge Basic signal conditioning is explored through a very visible system on modular application PCBs that are inserted into the base station.
- The signal may be acquired by either a Serial based data acquisition system through the RS-232 port or through an 8 or 16 channel Data Acquisition PC Card.
- The system explores both open loop and closed loop applications.

![](_page_23_Picture_31.jpeg)

![](_page_23_Picture_32.jpeg)

### **[ELECTRONIC WASHING MACHINE TRAINER](#page-3-0)**

### **Model Number : CPA-WMT**

- Training service technicians about maintenance, trouble shooting and repair of washing machines.
- This trainer can combines a number of electrical, electronic and mechanical systems into a complex process.
- Electronic technicians can demonstrate a typical process control system which includes Flow, Temperature, Level and Speed control.
- Fault system which includes the block system diagram, LED display and 12 electronic faults, for the control system, valves, pump, motor, sensors, etc.
- The student can control the process, actuators, solenoid valves, heater, pump motor, etc.

<span id="page-24-0"></span>![](_page_24_Picture_0.jpeg)

![](_page_24_Picture_1.jpeg)

# **MICROPROCESSOR TRAINER**

![](_page_24_Picture_3.jpeg)

# **CMM – MICROCOMPUTER & [MICROPROCESSOR](#page-3-0)**

![](_page_24_Picture_5.jpeg)

### <span id="page-25-0"></span>**[ADVANCE DIGITAL APPLICATION MODULES](#page-3-0)**

### **Model Number : EFT-DTX**

#### **Educational Objectives:**

- Each application circuit module is printed on a special design PCB that shows the circuit layout on top of the PCB (component side) and the circuit path is able to be observed from the bottom side of the PCB (solder side).
- Study of electronic instrument measurements in order to understand and to study the circuit electrical characteristics and behavior.
- Study of Arithmetic Logic Unit.
- Study of Encoder and Decoder Application.  $\bullet$
- Study of Data Transmission and Digital Switching Network System.
- Study of Frequency to Voltage and Voltage to Frequency Converter.
- Study of Usart.
- Study of Analog to Digital Converter and Digital to Analog Converter.
- Study of Computer Fundamentals Training.
- Study of Breadboard.

![](_page_25_Picture_14.jpeg)

### **[8085 MICROPROCESSOR TRAINER](#page-3-0) MODEL NUMBER : CMM 8085**

#### **Educational Objectives:**

- CMM-8085 operates with SINGLE 5V power supply either from on board keyboard or from CRT terminal/host computer through RS-232- C interface.
- In both keyboard and serial modes, user can enter programs, run them at full speed and debug them through break point and single step facilities.
- The trainer allows program editing and relocation through INSERT, DELETE and BLOCK MOVE commands.
- The system allows direct read / write from / to a specified I/O port though IN BYTE and OUT BYTE commands.
- It has four onboard Spectra Strip type ribbon cable connectors for easy expansion and two user defined function keys.
- Onboard battery backup provision.
- It supports many types of interfaces On board Text Editor, Assembler and Dissembler facilities in serial mode.

![](_page_25_Picture_24.jpeg)

![](_page_25_Picture_25.jpeg)

### **[8088 MICROPROCESSOR TRAINER](#page-3-0)**

### **Model Number : CMM 8088**

- Works with either 8086 or 8088 CPU
- Operates with on-board keypad or with a PC compatible system through its RS 232 C interface.
- Provision for on-board 8087 (NDP).
- Powerful system monitor permits entry of programs, debugging through break point and instruction step facilities.
- Built-in one line assembler / disassembler. Centronics Printer Driver included in the monitor program.
- Provision for easy system expansion through system bus connectors.
- Provision for battery backup to RAM.
- Supported by a variety of interface modules including EPROM PROGRAMMER.

### <span id="page-26-0"></span>**[6811 MOTOROLLA MICROPROCESSOR](#page-3-0) TRAINER**

### **Model Number : CMM-6811**

#### **Educational Objectives:**

- Socketed 52-pin 6811 Motorola microcontroller, system clock at 2 Mhz
- 32K battery-backed CMOS static RAM
- Digital input latch
- Digital output latch driving two L293 chips capable of driving 4 DC motors
- 14-pin LCD interface and a 16 X 2 character LCD screen
- Two user programmable push buttons, one knob, one piezo beeper
- Powered header inputs for 7 analog sensors and 9 digital sensors.
- Powered/polarized individual sensor connectors
- 38 kHz oscillator and drive transistor for IR output and on-board 38 Khz IR receiver.
- One servo motor output and serial peripheral interface
- Single 9.6 V nicad battery powers CPU and motors recharge, circuitry for the battery built into the board; battery fits into commercial enclosure sized to fit the HB.
- 7 of the 8 analog inputs broken out to sensor headers; eighth is wired to a user trimpot (can be used to scroll through messages on the LCD screen).
- On-board IR receiver interprets signals from house hold remotes or other robots
- Separate serial interface board uses off-the-shelf serial, and recharges the HB's battery whenever it's plugged in.

![](_page_26_Picture_18.jpeg)

### **[MOTOROLLA 68000](#page-3-0)**

#### **Model Number : CMM-68000 Educational Objectives:**

- 68000 CPU with 8 MHz Clock
- 16 Bit Microprocessor
- 68230 Parallel Interface/Timer :
	- 16 I/O Lines
	- 8 User Defined Lines
	- 24 Bit Counter/Timer
- 68681 DUAL UART :
	- 2 RS232 Ports via DB 9-way
	- 6 Output Lines
	- 4 Input Lines
- Operates on single +5v power supply with a PC compatible system through its RS 232 C serial communication interface.
- Powerful system monitor permits entry of programs, debugging through break point, trace and instruction step facilities.
- Hardware debugging through Read loop, Write loop and Test memory command.
- Centronics printer Driver included in the monitor program.
- Interfacing with PC compatibles, with file uploads / download capability.
- ABORT facility to recover gracefully from "STUCK" programs.
- Flexible and powerful interrupt system.
- Supported by a variety of interface modules
- Built-in On-line Assembler, Disassembler.
- Trainer has on board memory of 128K bytes of monitor firmware, 64K of RAM, expandable up to 256K bytes of optional ROM / RAM.
- On board serial printer interface.
- ABORT facility to recover gracefully from "STUCK" program.
- Flexible and Powerful Interrupt system.
- On board European standard G64 Bus interface.
- Provision for multi-master design expansion.
- Provision for Nickel cadmium battery for battery back-up of RAM.
- Student Manual with Programming Exercises
- Supported by variety of Interface Modules.

![](_page_26_Picture_49.jpeg)

### <span id="page-27-0"></span>**[MICROCONTROLLER TRAINER](#page-3-0)**

#### **Model Number : CMM-8051**

#### **Educational Objectives:**

- CMM-8051 can be operated either from on board keypad or from a CRT terminal/host computer through its RS-232-C interface.
- Keyboard and serial monitor programs support the entry of user programs, editing and debugging facilities like break points (128K), single stepping and full speed execution of user programs.
- Line Assembler & Disassambler in Serial Mode.
- File upload/download from host system using optional driver software.
- On board audio cassette interface to save and load programs using audio cassette recorder.
- Total on board memory is 128K bytes of which 88K bytes memory has optional battery backup facility.
- On board Centronics Parallel Printer Interface.
- 13 uncommitted port lines of 8031 brought out to the connector ( including INTI, RXD & TXD pins).
- Buffered bus signals are available through ribbon cable connector to easy system expansion.
- Test point for system timing, oscillator, read, write, ALE and PSEN.

![](_page_27_Picture_14.jpeg)

![](_page_27_Picture_15.jpeg)

### **[PAL/GAL PROGRAMMER TRAINER](#page-3-0)**

### **Model Number : CMM-PLD**

### **Educational Objectives:**

- The Programmer is a universal device programmer, which works through the PC's parallel port.
- It features a 48-pin universal pin driver and an expandable TTL pin driver.
- It supports over 1200 different devices, including PAL, GAL, CPAL, EPLD, PEEL, MAX, MACH, PLSI, microprocessors, EPROM, series EPROM, PROM and Flash memory.
- Optional ROM emulator modules support devices up to 16-bits.

### **[PROGRAMMER](#page-3-0)**

### **Model Number : CMM-PIC-1**

**Educational Objectives:**

- The CMM-PIC-1 is designed as a tool to allow Students and developers to program PIC Microcontroller's.
- The CMM-PIC-1 comes complete with the development programming board and Programming Software.
- The PIC programmer is used for downloading a specific program for controlling the experiment modules such as, temperature control, speed control and traffic light control.
- This CMM-PIC-1 uses USB/Serial port connection.
- The programming software for PC's, works under Windows NT/2000/XP/7.

![](_page_27_Picture_31.jpeg)

![](_page_27_Picture_32.jpeg)

### **[ANALOG COMPUTING TRAINER](#page-3-0)**

#### **Model Number : CMM-ACT Educational Objectives:**

- Introduction to Analog Computing
- Operational Amplifier as Amplifier
- Operational Amplifier as Attenuator
- Operational Amplifier as Differentiator
- Operational Amplifier as Integrator
- Linear Equations
- 1st Order Differential Equations
- 2nd Order Differential Equation
- Positive and Negative Damping Effects
- 2nd Order System Frequency Response
- Simulation of physical system and transfer function

### <span id="page-28-0"></span>**[MOD ACC INTERFACE MICROPROCESSOR](#page-3-0)**

#### **Model Number : CMM-INT**

- Familiarization of Elevator Interface
- Familiarization of Trafic Lights Interface
- Familiarization of Stepper Motor Interface
- Familiarization of 4 Digit, 7 Segment LED Display Interface
- Familiarization of DAC For ADC and Temperature Sensor Interface
- Familiarization of Dual DAC Interface
- Familiarization of 8 Channel 12-BIT ADC Interface
- Familiarization of Keyboard Module
- Familiarization of 16 Channel 8-BIT ADC Interface
- Familiarization of Logic Controller Interface
- Familiarization of Music Tone Generator Interface
- Familiarization of Opto Isolated Input
- Familiarization of Relay Output
- Familiarization of Dual Slope ADC Interface

![](_page_28_Picture_18.jpeg)

![](_page_29_Picture_0.jpeg)

**Labtech Training Systems are used in over 75 countries world wide and indicated in blue on this map. We also have 6 regional operational locations marked with a flag .**

#### **Labtech Product Areas :**

- Air Conditioning and Refrigeration Technology
- Automotive and Transportation Technology
- Biomedical Technology
- Computer & Networks Technology
- Digital TVET Content for Virtual Learning
- Electrical Technology
- Electronics Technology
- Learning Management Systems / Classroom21 CMS
- Renewable Energy and Green Tech
- TVET Learning Management System

Labtech has obtained major Quality Certifications from TUV Rheinland, Germany: ISO 9001:2015 Quality Management System

![](_page_29_Picture_14.jpeg)

**9001 Certification Categories:** Research, Assessment, Design and Development of Educational Training Systems, Programs and Products. Manufacturing of Educational Training Systems and Products to International Standards which includes the processes of: Production, Manufacturing Resource Planning (MRP), Quality Control and Assurance (QC/QA), International Sales & Marketing, Project Implementation and Consulting Services, Training Programs and Customer Services.

#### **Batam Office (Main Factory):**

PT. LABTECH PENTA INTERNATIONAL Kawasan Industri Sekupang Kav. 34, Sekupang, P.O. box 120 Sekupang, Batam - Indonesia 29428 Tel: (62-778) 327781, 327782,321057, 321330 Fax: (62-778) 321414 E-mail: batam@labtech.org

**Singapore (Finance/ Logistics)** E-mail: singapore@labtech.org

**Indonesia (Marketing Office)** E-mail: jakarta@labtech.org

**Malaysia (Regional Marketing Center)** E-mail: malaysia@labtech.org

**Jordan (Middle East Regional Support Center)** E-mail: jordan@labtech.org

**India Office** E-mail: india@labtech.org

**USA Office** E-mail: usa@labtech.org

**UK Office** E-mail: Arnaud@labtech.org